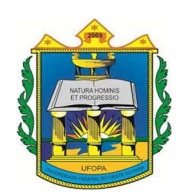

## UNIVERSIDADE FEDERAL DO OESTE DO PARÁ INSTITUTO DE ENGENHARIA E GEOCIÊNCIAS BACHARELADO EM CIÊNCIA DA COMPUTAÇÃO

Projeto rede com Fibra Óptica em regiões de baixa densidade demográfica: estudo de caso da Vila de Pacoval distrito de Prainha.

> Santarém – PA 2023

## PAULO ROBERTO NERES

Projeto rede com Fibra Óptica em regiões de baixa densidade demográfica: estudo de caso da Vila de Pacoval distrito de Prainha.

> Trabalho de Conclusão de Curso apresentado ao curso de Ciência da Computação para obtenção do grau de Bacharel em Ciência da Computação; Universidade Federal do Oeste do Pará, Instituto de Engenharia e Geociências. Orientador: MSc. Rennan José Maia da Silva (IEG/UFOPA)

> > Santarém – PA 2023

**Dados Internacionais de Catalogação-na-Publicação (CIP) Sistema Integrado de Bibliotecas – SIBI/UFOPA**

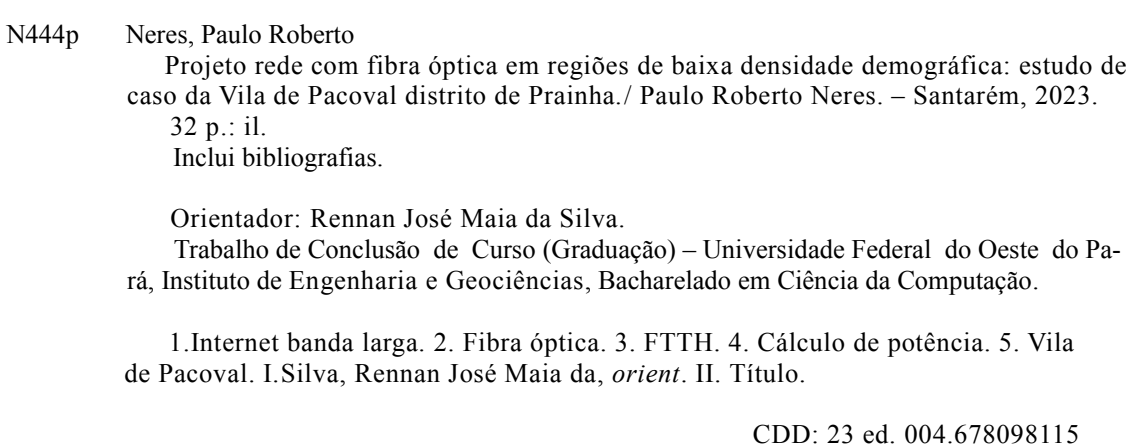

Bibliotecária - Documentalista: Cátia Alvarez – CRB/2 843

## FORMULÁRIO DE AVALIAÇÃO DE TCC

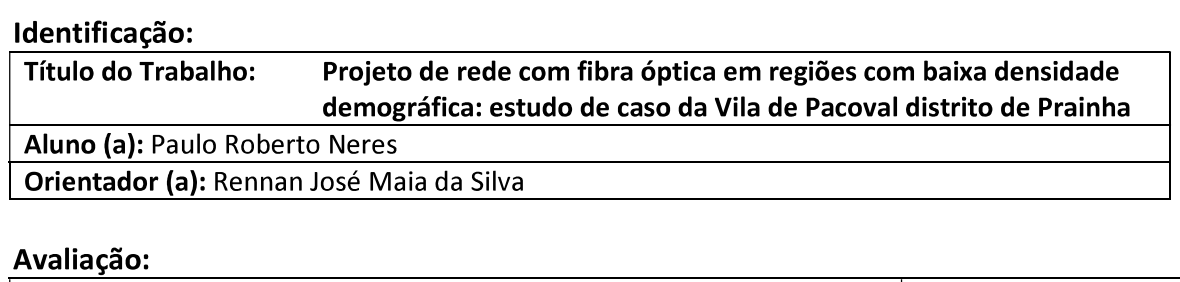

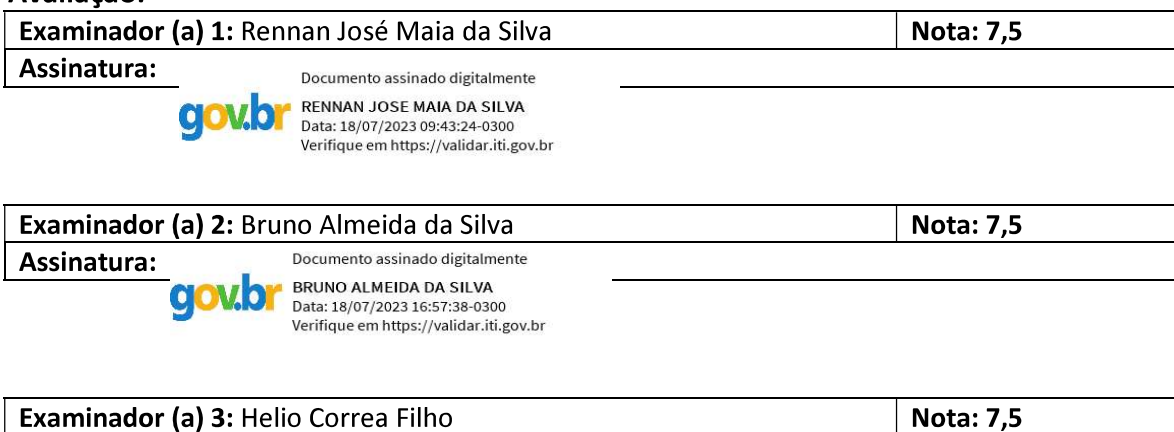

Documento assinado digitalmente **COV.OF HELIO CORREA FILHO** Data: 18/07/2023 16:26:33-0300 Verifique em https://validar.iti.gov.br

#### **Parecer:**

Assinatura:

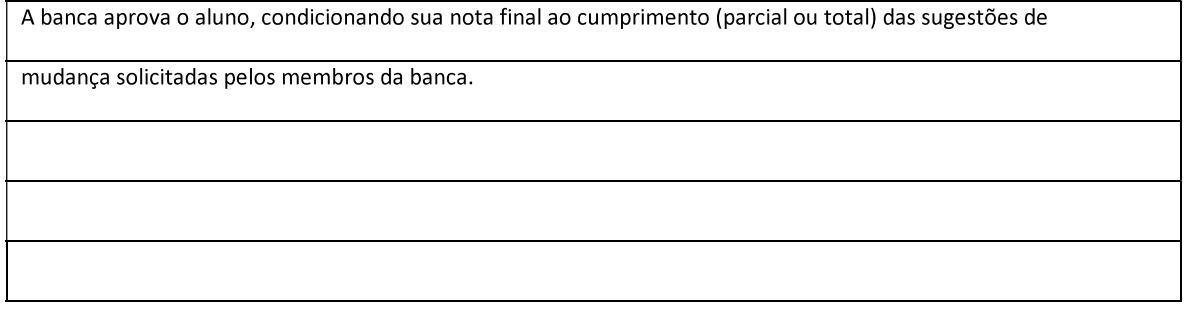

#### Resumo da Avaliação:

Aceitação incondicional

Aceitação condicionada a modificações (especificar no verso)  $\mathsf{X}$ 

Recusado

Nota Final: 7,5

Santarém-PA, 12 de julho de 2023.

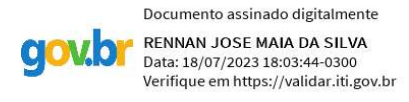

Presidente da Banca Examinadora

#### *TCC*

# **Projeto rede com Fibra Óptica em regiões de baixa densidade demográfica: estudo de caso da Vila de Pacoval distrito de Prainha.**

#### **Paulo Roberto Neres<sup>1</sup> & Rennan José Maia da Silva<sup>2</sup>**

<sup>1</sup> Bacharelado em Ciência da Computação / UFOPA; paulo.neres@ufopa.edu.br

<sup>2</sup> Programa de Computação / UFOPA; rennan.silva@ufopa.edu.br

Resumo: O serviço de conexão à Internet é essencial para os cidadãos nos dias atuais. Entretanto, nos lugares afastados dos grandes centros urbanos a população tem dificuldade para acesso à Internet para suprir as suas necessidades cotidianas, considerando que nos dias de hoje a grande maioria dos serviços podem ser efetivados pela Internet como: pagamentos, agendamentos, educação, saúde e comunicação de modo geral. O presente trabalho tem como objetivo principal elaborar um projeto de rede de fibra óptica para regiões afastadas das áreas urbanas com estudo de caso na Vila de Pacoval, distrito de Prainha-PA. Para realizar este trabalho foi feito um projeto considerando a área geográfica e a população existente na naquela região. Além disso, foi feito o cálculo das distâncias percorridas, o georreferenciamento dos postes, a especificação dos elementos de rede e seu posicionamento, bem como o cálculo de potência de sinal óptico a ser disseminado para a casa dos clientes. O resultado desse estudo gerou o projeto de implantação a ser realizada na Vila de Pacoval incluindo projeto da rede FTTH (*Fiber to the Home*) para o local destinado bem como a definição de lista de materiais e orçamento para execução do projeto.

**Palavras-chave:** Internet banda larga, fibra óptica; FTTH; cálculo de potência; Vila de

Pacoval.

#### **1. Introdução**

O acesso à Internet é um fator importante para economia de um país, mas em muitos países os planos para ampliar essa oferta esbarram em fatores geográficos, políticos e econômicas. As grandes operadoras de telecomunicação presentes no Brasil apresentam uma grande deficiência em atender o acesso à internet banda larga em regiões afastadas das áreas urbanas e, quando se tem esse tipo de serviço, geralmente é de péssima qualidade. Isso se agrava, tendo em vista que essas regiões necessitam de comunicação e serviços, como acesso à Internet em escolas, para realização de pesquisas, trabalhos escolares dentre outros, postos de saúdes, para acesso aos sistemas de saúde online e aos moradores das comunidades para resolverem seus afazeres diários que podem ser feitos através da Internet.

Através deste cenário, tem-se uma alternativa para tentar diminuir essa deficiência deixada pelas grandes empresas de telecomunicação. Essa alternativa são os provedores regionais ou locais de Internet banda larga, que implementam ideias e inovações tecnológicas para implantar conexão de Internet banda a essas regiões afastadas das áreas urbanas, usando tecnologias de rede sem fio ou fibra óptica.

Nesse contexto a pesquisa realizada pelo jornal o Globo [2] retrata bem a deficiência das empresas de telefonia, no Brasil, em atender e dar cobertura de sinal em todo território nacional, principalmente, em áreas afastadas das zonas urbanas. "as deficiências da rede de dados móvel são o grande problema dos serviços de telecomunicações no país. Esta é uma das conclusões da avaliação do plano nacional de ação de melhoria da prestação do serviço móvel pessoal, referente ao período de maio a julho de 2013, divulgado pela Agência Nacional de Telecomunicações [1]".

Um estudo feito pela revista exame por [5] indica as operadoras com o melhor serviço de Internet móvel do Brasil, mas se formos analisar as regiões afastadas das áreas urbanas no site da NPERF que analisa o mapa de cobertura de sinal de rede móvel no Brasil percebe-se que estas áreas estão com ausência de sinal seja ele 2G, 3G, 4G ou 5G. Essa ausência de cobertura em regiões de interior, somado a outros fatores, tornou o terreno fértil para expansão de provedores de acesso à Internet de cobertura regional.

 Figura [1] Mapa de cobertura com as informações obtidas do site NPERF podemos perceber que nenhuma das operadoras que possuem abrangência de sinal operam nessa região onde fica a Vila de Pacoval.

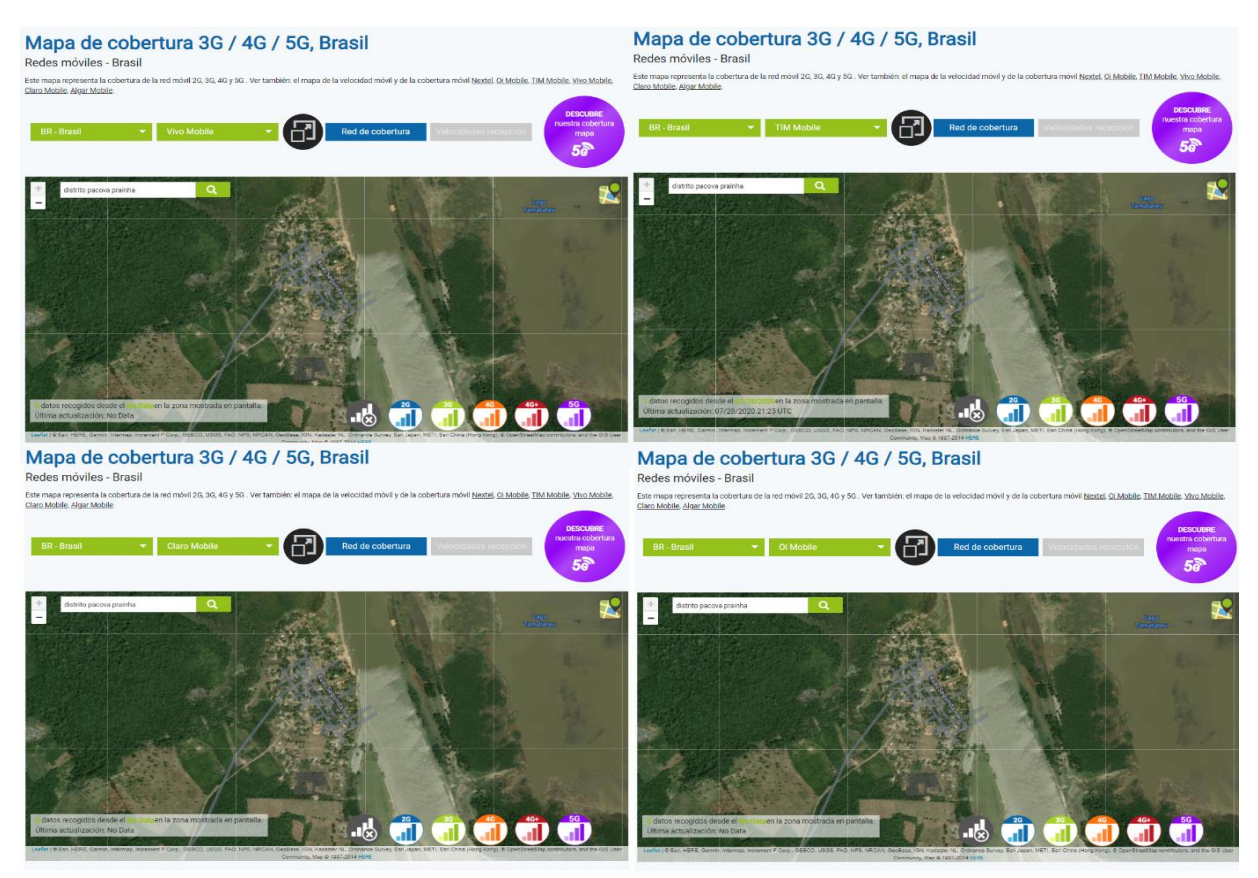

 Na zona urbana de Santarém, cidade pólo na região oeste do Pará, vários provedores de Internet já possuem o serviço de acesso à Internet banda larga por fibra óptica como Wsp Telecom, Zum Telecom, Mov, Speed Net Telecom, Interlig Telecom entre outras, mas nas regiões afastadas da zona urbana esse tipo de serviço é ausente. A ausência de conexão com a Internet faz com que essas regiões usem meios de comunicação demorados ou alternativos como cartas, bilhetes ou telefones fixos que muitas vezes estão distantes de uma comunidade a outra.

Por isso, um estudo sobre projeto de rede que vise contemplar redes em regiões com baixa densidade demográfica e distantes dos grandes centros faz-se necessário e é contemplado neste trabalho.

#### *1.1. Objetivos*

Assim, objetiva-se fazer a construção de um projeto de implantação para redes de fibra óptica do tipo FTTH (*Fiber to the home* - fibra óptica até a casa do assinante) para a vila de Pacoval, distrito do município de Prainha-PA. Essa comunidade tem sido atendida somente por conectividade via radiofrequência tanto na aproximação com as cidades vizinhas quanto com a distribuição interna na própria vila, e um serviço oferecido pelos provedores Rede Visual, Multi Telecom e Click Net Telecom.

O estudo do projeto de rede com fibra óptica terá, também, como objetivo conhecer todas as etapas e o procedimentos do projeto, e com isso adquirir conhecimento para que seja realizada da melhor maneira possível, o conhecimento adquirido que vão embasar o momento da implantação de trabalho para que, ao implantar esse projeto, esteja tudo organizado e caso aconteça algum problema, tenhamos conhecimento para resolvê-los.

Neste trabalho serão apresentados dois estudos. O primeiro contendo a rede de aproximação para backbones disponíveis em cidades vizinhas, o segundo contemplando o projeto de distribuição de internet por fibra óptica dentro da própria vila.

O planejamento de capacidade da rede óptica que será aplicada na Vila de Pacoval distrito de Prainha-PA, considerando-se as dimensões geográficas do local, a quantidade de moradores que utilizarão o serviço de Internet.

O projeto de rede terá várias etapas de desenvolvimento, como o levantamento do local (incluindo a marcação de pontos de GPS das caixas de emenda ópticas e dos equipamentos principais da rede), após essa etapa os pontos, será feito o projeto óptico (importando para uma ferramenta adequada, como o Google Earth), o cálculo de potência para definição dos recursos ópticos a serem utilizados e, por último, a definição da lista de materiais necessários à implantação da rede projetada.

#### *1.2. Justificativa*

 Os conhecimentos adquiridos no Curso Ciência da Computação nos impulsionaram a realizar um Trabalho de Conclusão de Curso que configurasse uma pesquisa de campo em que o seu resultado fosse um serviço que beneficiasse a população. Afinal a universidade tem a missão de "Produzir e socializar conhecimentos, contribuindo para a cidadania, inovação e desenvolvimento na Amazônia." Imbuído desses pressupostos resolvi realizar uma pesquisa de campo que intitulei "Projeto de rede com Fibra Óptica em regiões de baixa densidade demográfica: estudo de caso da Vila de Pacoval distrito de Prainha", pelo fato de saber que existem muitas dificuldades na zona rural para que as pessoas consigam acessar a internet. Aceitei o desafio me fazendo a seguinte pergunta: como implantar um projeto de rede com Fibra óptica numa comunidade rural e possibilitar que seus comunitários tenham acesso à internet de qualidade para realizar os serviços que ela pode proporcionar as pessoas que moram afastadas dos centros urbanos? A resposta a essa pergunta foi a elaboração de um projeto de rede com Fibra Óptica que, uma vez implantado, facilitará aos comunitários realizarem os serviços que precisam e também de estarem conectados com o resto do mundo. Além disso, o referido projeto poderá ser implantado em outras comunidades que estejam necessitadas desse serviço.

#### *1.3. Organização do Trabalho*

O restante deste trabalho está organizado dá seguinte maneira: na seção 2 são apresentados os fundamentos teóricos necessários à realização do trabalho, na seção 3 é elaborado o projeto executivo contendo especificações do local, determinação de topologia escolhida, demonstração do cálculo de potência e elaboração de lista de materiais e, por fim, na seção 4 são feitas as considerações finais.

#### **2. Contextualização e referencial teórico**

#### **2.1. Contextualização**

A vila de Pacoval distrito de Prainha-PA, que fica localizado no Lago do Jupindá (Rio Curuá-una) possuindo 1.456 habitantes e 310 famílias [20], só possui conexão a Internet por rede via rádio. Para que essa comunidade tenha uma melhor conexão é necessário implementar mudanças de tecnologia, tendo em vista que a transmissão via rádio possui limitações como interferência, perda de transmissão no transporte e obstrução do sinal, e aplicações mais modernas como VoIP, IPTV, Streaming entre outras, demandam mais velocidades e banda de conexão e maior confiabilidade. A Vila de Pacoval fica a 125 km da cidade de Santarém-PA, onde se localiza a subestação (NIOP - Núcleo Integrado de Operações) mais próxima, para recepção de link de Internet.

A solução mais viável e barata no momento para receber o link de Internet na Vila de Pacoval foi usando a tecnologia via rádio entre duas torres, da cidade de Monte Alegre para Vila de Pacoval que fica 55 km no outro lado do rio amazonas, mas a sua distribuição na Vila de Pacoval não é com uso da tecnologia fibra óptica e sim via rádio, causando interferência, perda de transmissão no transporte e obstrução do sinal, ao qual prejudica a sua distribuição e o serviço de Internet na Vila.

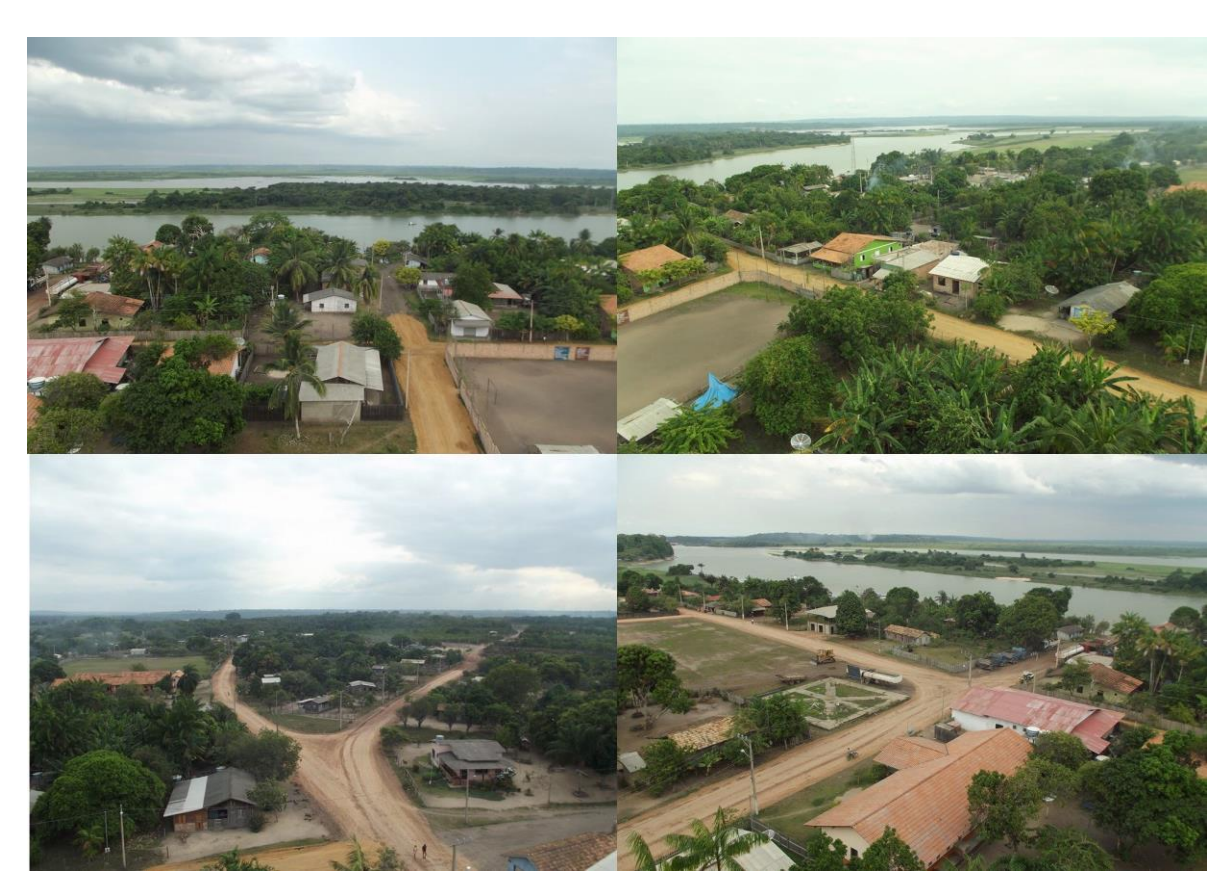

Figura 2 imagens áreas da Vila de Pacoval Distrito de Prainha.

 O local escolhido para realização do projeto é no escopo do provedor Click Net Telecom, que oferece o serviço de acesso à Internet na vila, mas que quer ampliar e melhorar a oferta desse serviço. Nesse sentido, a referida vila fica a 68km (em linha reta) da cidade de Santarém, 55 km (em linha reta) da cidade de Monte Alegre e 103 km (em linha reta) da cidade de Prainha (município ao qual faz parte), conforme é mostrado na figura [8] Vale destacar que só é possível acessar a vila por meio de embarcação, através do rio Amazonas, ou por uma estrada de terra que liga Pacoval a Santarém-PA.

#### **2.2. Referencial teórico**

Para atingir os objetivos deste trabalho, a proposta foi realizar o estudo acerca de comunicações ópticas, especificamente no que tange às redes ópticas passivas (PON). Uma rede PON é uma rede de acesso em fibra óptica interligada, em topologia estrela e na configuração ponto-multiponto, que possui somente componentes ópticas passivos entre a OLT e a ONU. O termo passivo se origina da principal característica dessa rede, uma vez que não existem elementos ativos, isto é, elementos que necessitem de energia elétrica para seu funcionamento, entre os equipamentos do cliente e do prestador de serviço [4].

Em [3] realizou-se um trabalho de pesquisa sobre expansão de um provedor de Internet GigaWare em áreas rurais, no caso específico da Serra Gaúcha, onde as operadoras de Telecom não conseguem alcançar. Esse foi um case importante para demonstração de como se levar sinal de Internet para áreas mais afastadas da área urbana. Os pequenos e médios provedores chegam a localidades onde as grandes operadoras como a Oi, GVT, Embratel e Telefônica (VIVO), não tem interesses em chegar. Especificamente na serra gaúcha, estas grandes operadoras dominam a distribuição de internet banda larga via tecnologia Assymmetric Digital Subscriber Line (ADSL) e não têm capilaridade em algumas cidades da serra gaúcha [3]. Cenário semelhante a Vila de Pacoval Distrito de Prainha, uma área rural de difícil acesso e sem investimento das grandes operadoras de telecomunicação, e tendo como solução os pequenos provedores regionais.

Logo, esses autores procuraram discutir os caminhos pelo quais podemos desenvolver esse projeto. Eles esclareceram o passo a passo da implantação do sinal de Internet nas áreas de difícil acesso. De acordo com [4] uma PON (Rede Óptica passiva) é uma rede de acesso em fibra interligada, em topologia estrela e na configuração ponto-multiponto, que possui somente componentes passivos entre o OLT e a ONU. Em [4] existe uma descrição detalhada acerca dos conceitos, equipamentos e ferramentas com as quais se deve trabalhar para obter a Internet banda larga usando tecnologia de rede ópticas passiva (PON). Em [3] fornecem também informações necessárias para realização de um projeto de Internet banda larga para as áreas afastadas das zonas urbanas.

 Há dois tipos de tecnologia de rede PON, o EPON, considerado mais simples e mais barato, e o GPON, mais robusto e mais caro que o EPON. Tanto o EPON quanto o GPON trazem vantagens ao provedor de internet, a escolha da rede irá depender da necessidade de cada provedor.

 Os protocolos GPON e EPON são utilizados para gerenciar uma rede óptica ponto a multiponto, a principal diferença entre eles é a capacidade e robustez da rede. A normatização desses protocolos é feita por instituições diferentes, enquanto o GPON é normatizado pelo ITU-T, o EPON é normatizado pelo IEEE, isso significa que os dois protocolos não se conversam porque são regidos por normas diferentes.

 A rede de fibra óptica EPON possui velocidade de taxa dados de downstream e upstream de 1.25 Gbps que é uma velocidade mais do que necessária para Vila de Pacoval, que hoje atualmente possui uma velocidade de downstream e upstream de 200 Mbps, já o projeto de rede de fibra óptica GPON [12] possui uma velocidade de taxa de dados de downstrem de 2.5 Gbps e upstream 1.25 Gbps, muito acima da necessidade da Vila Pacoval e o custo financeiro desta tecnologia e maior.

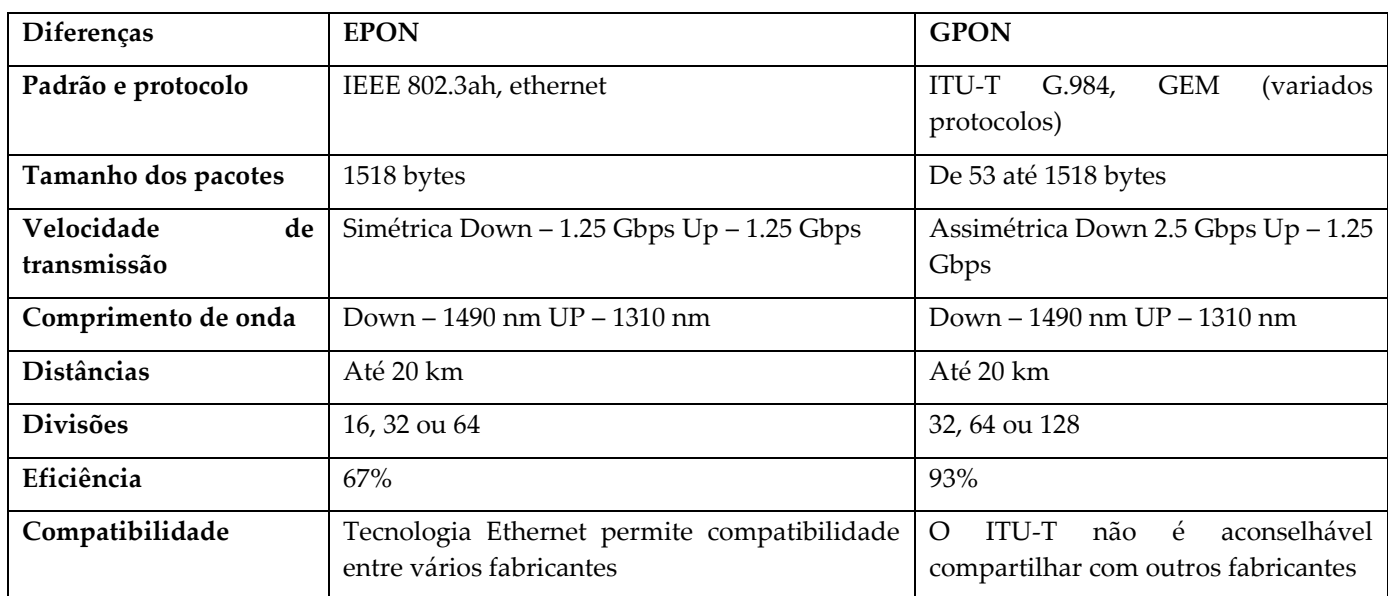

 Tabela [1] com o comparativo entre a diferença que cada tecnologia oferece EPON e GPON.

O projeto de rede de fibra óptica na Vila de Pacoval será um projeto de rede EPON (rede óptica passiva ethernet) que utiliza fibra óptica para arquitetura de ponto multiponto. A escolha se deu pelas diferenças de velocidade, equipamentos, capacidade e custos.

 Para elaboração de um projeto de rede com fibra óptica existem dois elementos básicos, o terminal de linha óptica (OLT) que fica localizado no provedor de Internet e a unidade de rede óptica (ONU) que é instalada nas residências dos clientes. Além desses dois elementos básicos, a elaboração de um projeto de rede com fibra óptica necessita de outros elementos como: cabos de fibra óptica que a instalação pode ser subterrânea dentro de dutos, postes e torres (aéreas), Splitters elementos passivos que recebem uma entrada e a dividem para enviar o sinal a vários usuários, conectores que fazem a interface entre a conexão da fibra óptica de um cabo com os dispositivos de uma rede óptica, com isso fazem a conexão entre cabos e Splitters, o distribuído interno óptico (DIO) que é responsável por acomodar e também faz a integração entre os de backbone e as extensões ópticas conectadas na OLT ou nos conversores de mídia, caixa de emenda óptica (CEO) que abrigar e proteger as emendas, garantindo a distribuição e derivação do cabeamento óptico do cabo backbone, caixa de terminação óptica (CTO) é um equipamento utilizado para atender células de 8, 16 e 32 assinantes e conta com suporte a adaptadores ópticos e o cordão óptico pré-conectorizado nas duas extremidades, ele pode ser encontrado com duas fibras (duplex) ou uma fibra (monofibra/simples, sendo mais utilizado na interligação de equipamentos ópticos como os acessórios de terminação do cabos, como DIOS's ou equipamentos ativo de rede [25]. Esses equipamentos citados geralmente são os equipamentos mais utilizados para elaboração de uma rede com fibra óptica, mas existem outros equipamentos mais modernos ou diferenciados que

também podem ser utilizados em projetos de rede com fibra óptica dependo da necessidade ou avanço da rede óptica.

 Uma rede com fibra óptica além dos seus elementos necessita também de ferramentas para sua construção entre elas temos: máquina de fusão equipamento capaz de emedar fibras ópticas, clivador corta fibra óptica com precisão, medidor de potência óptica realiza medida de potência com testes rápidos e precisos, alicate decapador utilizado para retirar com precisão os revestimentos dos cabos ópticos, alicate drop decapador de cabo de fibra óptica drop, caneta óptica teste de fibra óptica com laser vermelho, receptáculo para álcool serve para armazena álcool utilizado para a limpeza dos filamentos de fibra óptica e o gabarito conectorização que usado para clivagem que possibilita uma emenda de baixa perca [26].

 Em um projeto de rede com fibra óptica FTTX é necessária uma elaboração para sabemos quais equipamentos serão utilizados na rede de fibra óptica, com a realização de orçamentos de equipamentos e suas devidas potências. Um excelente projeto de rede com fibra óptica considera uma topologia onde uma somatória de perdas em dBm não ultrapasse o máximo permitido em dB entre a OLT e a ONU [24]. Todas essas perdas que o sinal sofrerá são calculadas, desde quando ele se inicia na OLT e termina na ONU através dos transceptores ópticos (GBICs) utilizado na OLT e na ONU. Um orçamento de potência de downstream é dado pela diferença entre potência, transmissão da OLT e sensibilidade da ONU e o de upstream é realizado pela diferença entre a potência de transmissão da ONU e a sensibilidade da OLT. Geralmente um exemplo considerado em GBICs tipicamente usadas atualmente classe B+: dados da OLT (PTX OLT = 1,5 dBm (mínima) e PTX ONU = 0,5 dBm (mínima)) e dados da ONU (Sens OLT: -28 dBm e Sens ONU: -27 dBm), orçamento de potência Downstream (OPds = Ptx OLT -Sens ONU = OPds = 1,5 – (- 27) = OPds = 28,5 dB) e orçamento de potência Upstrean (OPUS = PTX ONU – Sens OLT = OPUS = 0,5 – (-28) = OPUS = 28,5 dB) [24]. Através desses cálculos das GBICs classe B+ típico podemos projetar a rede até a perda máxima de 28,5 dB.

 O sinal óptico transmitido do enlace da OLT até a ONU é atenuado devido as perdas causadas por cordões ópticos, conectores ópticos, splitters, fusões e pelos cabos de rede óptica [24]. O cálculo de perda total na transmissão de uma rede óptica são calculados em dB, e cada elemento da rede tem sua perda terminada pelo fabricante ou norma do produto. Podemos observar e analisar essa atenuação de forma ilustrativa nas figuras 9, 10, 11 e 12 nas páginas 22, 23 e 24, onde temos imagens elaboradas dos diagramas unifilar das redes PON01, PON02, PON3 e PON4. O diagrama unifilar tem o objetivo mostra de forma clara todas as perdas que o sinal da OLT sofrerá até chegar a uma ONU, determinando a perda projetada na rede FTTX [24]. De acordo com a classe (NBR 14433) essas são as perdas de potência obtidas com a utilização dos conectores ópticos ((SC-PC = 0,30 – 0,50), (SC-SPC = 0,30 – 0,50), (SC-UPC = 0,15 – 0,30) e (SC-APC = 0,15 – 0,30)) que são tipicamente utilizados em uma rede de fibra óptica [13], e as perdas de potência determinadas para um cordão óptico se dá de acordo com os conectores utilizados em cada ponta do cordão.

 No mercado existem dois tipos de splitters o balanceado (potência se divide por igual entre as fibras) e o desbalanceado (potência é fracionada entre as fibras), seguindo as normas internacionais telcordia GR-1209 e IEC 61753-1, o splitte FBT tem 1 fibra de entrada branca e duas de saída, sendo que a azul sempre terá a maior potência e a vermelha a menor potência [17]. Na tabela 1 abaixo e na tabela 4 da página 25 temos as especificações de perda de potência das splitters mais utilizados para a construção de uma rede de fibra óptica.

 Na Tabela [1] temos as especificações dos Splitters da OPF Latam que é homologado pela Anatel [17].

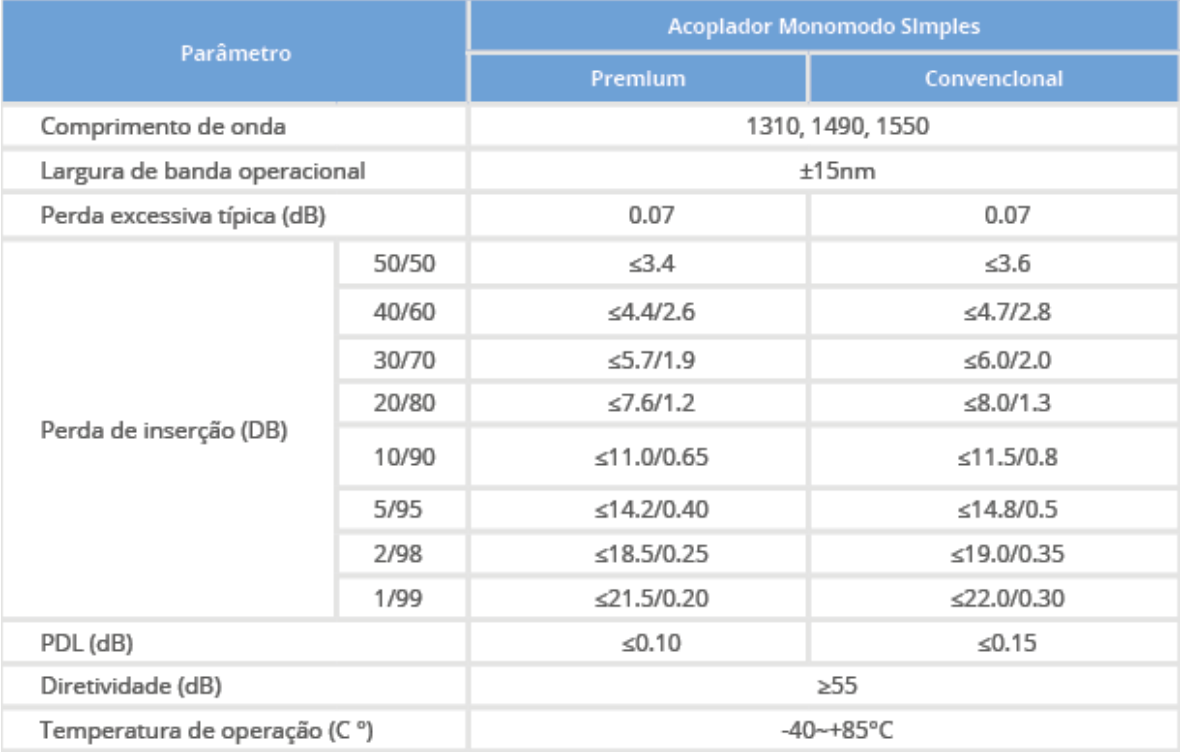

 Nas emendas óptica ou fusão óptica as perdas de potência são de acordo com o equipamento de emenda utilizado na fusão, e as perdas variam (0,01, 0,02 e 0,03) de acordo com a máquina de fusão utilizada e a qualidade da fusão [15]. Os cabos de fibra ópticas tem perda de potência (<0,40 dB/km < 0,30 dB/km) de acordo com as especificações e certificação Anatel: 03608-18-02525.

#### **3. Desenvolvimento**

A empresa provedora de Internet Click Net Telecom foi a terceira empresa da região a implantar projetos de internet banda larga na região, visando melhorar e atender as necessidades da ausência e dificuldade de acesso à Internet nas comunidades. Hoje são atendidas várias comunidades nos municípios de Santarém-PA e Prainha-PA, sendo que o acesso é feito pela Rodovia Estadual PA 370 (Santarém - Curuá-una) no ramal Ituqui (Nova Esperança, Nova Vitória, Limão Grande e Igarapé das Pedras), rio Curuá-una (Pacoval, Jupindá e Luiz da Costa), várzea no Rio Amazonas (Bom Jardim e Cuieiras), e ramal de Santa Maria (Boa Vista do Cuçari, Pau de Rosa, Ribanceira e Teixeira), as quais são atendidas apenas por rede Wireless (Via Rádio). Neste trabalho, será descrito o projeto de rede com fibra óptica elaborado para essa região, especificamente a vila de Pacoval, distrito de Prainha-Pa.

 O projeto de rede com fibra óptica que será implantado na Vila de Pacoval é numa área de zona rural, onde normalmente a rede de fibra óptica é distribuída para várias direções, sem uma organização de infraestrutura, de ruas e moradias, sendo o cenário apropriado a rede de fibra óptica desbalanceada que usa Spliter desbalanceado [7]. A rede de fibra óptica desbalanceada não é recomendado para grandes centros urbanos devido o percentual de acoplamento (combina ou divide sinais ópticos entre três ou mais cabos de fibra óptica) das fibras, que faz com que as perdas nas duas portas sejam distintas, esse equipamento possui uma porta de entrada e duas de saída, exigindo um projeto de rede bem elaborado por parte do provedor e utilizado em casos específicos, mas dessa forma, o uso de uma rede desbalanceada e com Splitter desbalanceado será uma das opções utilizadas para esse projeto de rede de fibra óptica na Vila de Pacoval, pois na área central da cidade onde possui uma boa infraestrutura urbana, que é o caso da rua São Francisco que possui o formato transversal será usada a rede óptica balanceada com Splitter balanceado [7]. A rede de fibra óptica balanceada com Splitter balanceado, é diferente da rede de fibra óptica desbalanceada com Splitter desbalanceado, onde o seu balanceamento pode ter entre 1 e 2 portas de entrada e o número de portas de saídas nesses dispositivos varia de 2 a 128, dividindo o sinal de forma simétrica entre todos os dispositivos.

Tabela [2] dos cálculos de potência (dbm) da OLT 4840 E marca Intelbras até as ONUs, saindo das portas PON01 (rede balanceada), PON02, PON03 e PON04 (desbalanceada).

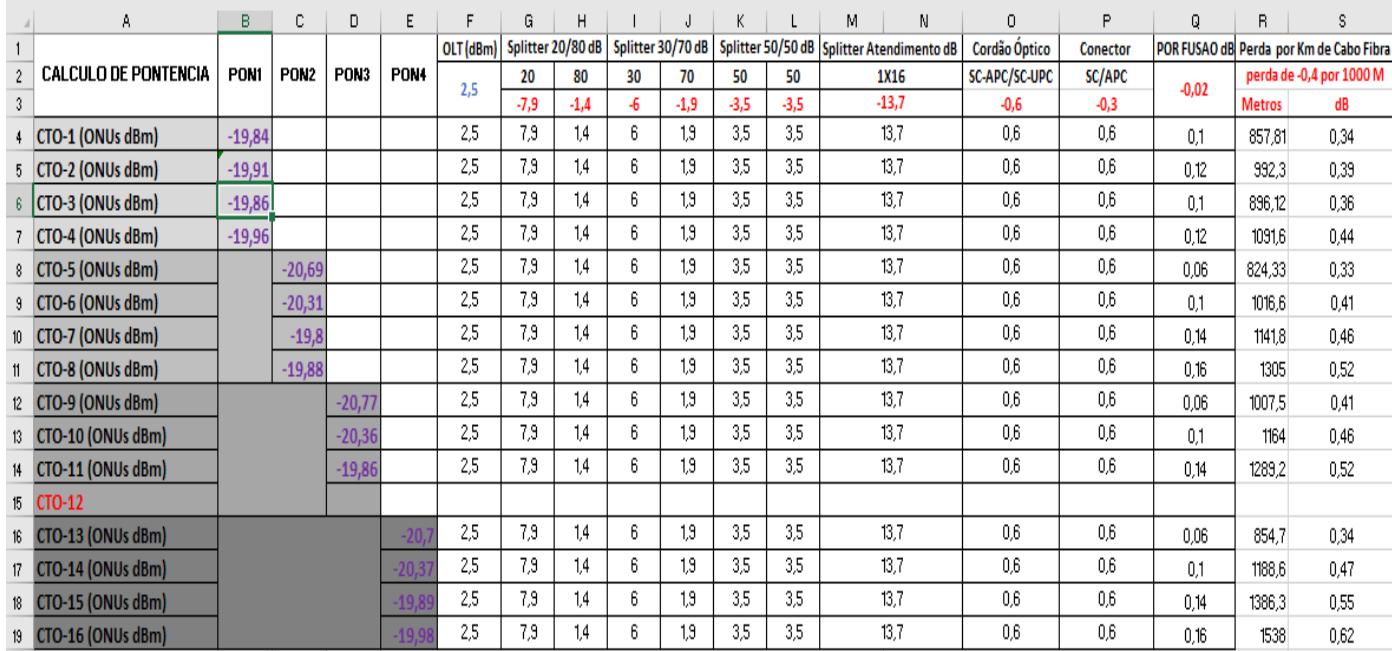

#### 3.1. Rede de aproximação

A Internet banda larga chega na comunidade de Pacoval através do enlace entre torres que começam na região urbana de Monte Alegre e termina na Vila de Pacoval (torre de 53 metros) sobre o Rio Amazonas (trajeto realizado com rádios digitais da marca Motorola Cambium Netoworks de última geração) como pode ser observado na figura [8], tendo em vista que a rede de Internet tem como backbone (significa Espinha Dorsal em inglês) a subestação de Internet da cidade de Alenquer-Pá via fibra óptica até a cidade Monte Alegre. A infraestrutura é montada e instalada na comunidade Pacoval, onde possui um POP (Point of Presence) ou ponto de presença de Internet figura [3], ou seja, um provedor de Internet, possuindo um concentrador (Router Board Mikrotik 3011) PPPoE (Protocolo Ponto-a-Ponto via Ethernet) para o controle de banda e gerenciamento da rede e possui duas fontes nobreaks com baterias estacionarias para prevenção de oscilação e queda de Energia. O link de Internet e distribuído na Vila de Pacoval através de quatro pontos de acesso (rádios Ubiquiti Rocket M5) que ficam instalados na torre.

Figura [3] da torre de 53 metros e do POP (Ponto de Presença de Internet) que fica na Vila de Pacoval Distrito de Prainha.

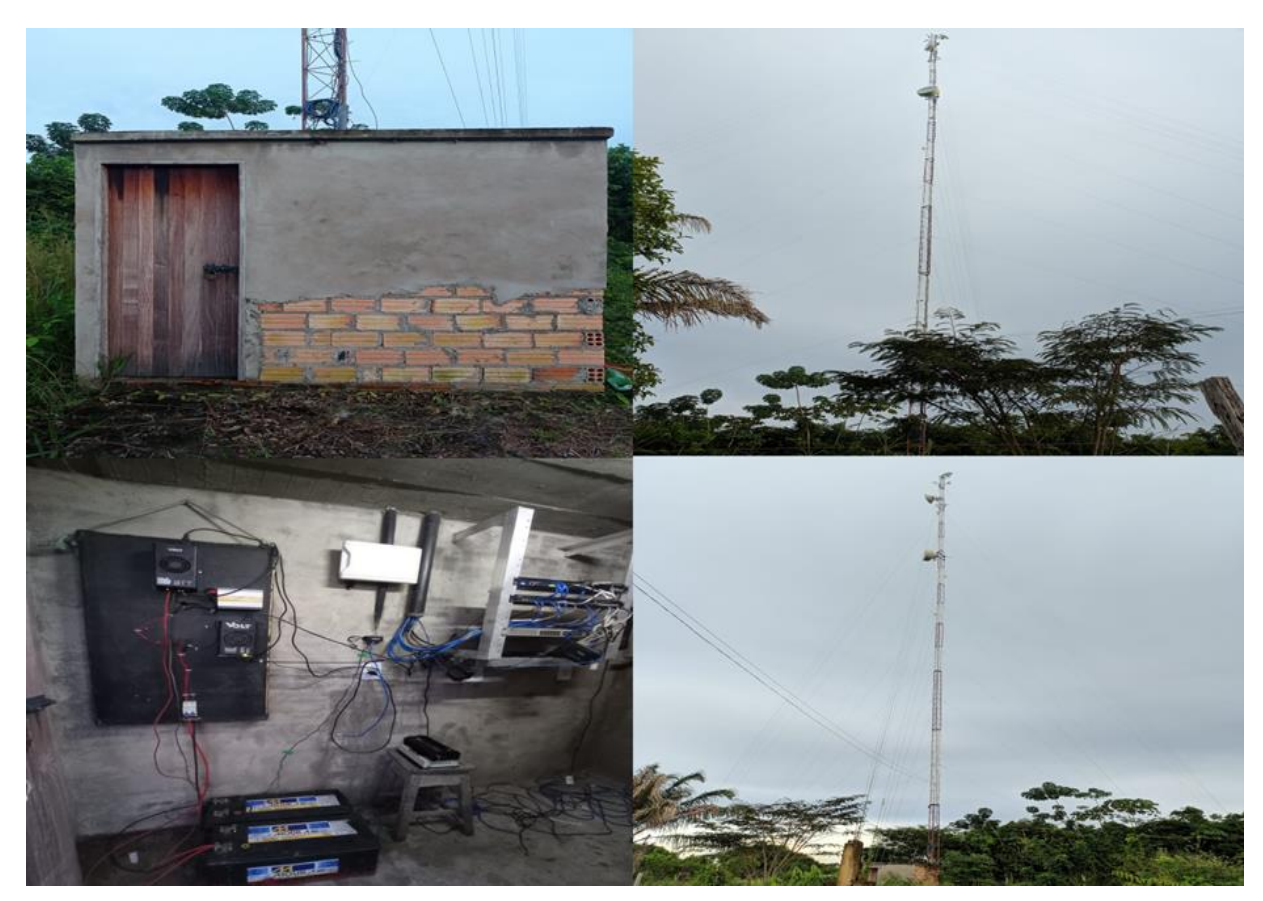

Além do cenário descrito, existem outras três opções de cenários para a rede de aproximação. Vale ressaltar que é sempre analisado o custo benefício para implementação do mesmo. Uma breve descrição é feita a seguir.

- 1. Um enlace via rádio Santarém Pacoval (enlace com muitas repetições devido à distância e as interferências de sinal com serras e montanhas, ao qual não é um sinal de boa qualidade e sua manutenção tem um valor financeiro alto devido a grande quantidade de repetições, sendo uma opção inviável);
- 2. Um enlace via fibra óptica Santarém Pacoval (Enlace inviável financeiramente no momento devido à grande distância de aproximadamente 125 km da cidade de Santarém, por via terrestre, a vila de Pacoval, e a sua manutenção também teria um valor aquisitivo alto devido à grande extensão de fibra óptica e equipamentos de transmissão na rede elétrica, ao qual sofrem danos por problemas técnico dos equipamentos da rede elétrica e a infraestrutura de postes, mas o sinal seria de ótima qualidade. Este projeto poderá ser aplicado futuramente nesta região com o crescimento do uso de Internet banda larga pelos moradores);
- 3. Ou um Enlace híbrido via rádio e fibra óptica Santarém Comunidade Serra Grande – Vila de Pacoval (Esse enlace teria duas etapas 50 km via rádio da cidade de Santarém a comunidade de Serra Grande e 35 km via fibra óptica

da comunidade de Serra Grande a vila de Pacoval, esse projeto teria um custo relativamente viável pois em vez de 125 km de fibra óptica seria apenas 35 km e dois pontos de manutenção em um enlace de 50 km via rádio, seria um link com um sinal de ótima qualidade, tendo pouquíssima perda no enlace via rádio, pois a visada da cidade de Santarém para comunidade de Serra Grande e bem ampla, esse enlace está em um projeto futuro para região, com expansão futura da rede da vila de Pacoval e comunidade vizinhas esse enlace servirá como redundância na rede do provedor Click Net Telecom, funcionando como uma rota alternativa de).

4. A rede óptica balanceada que será montada na Vila de Pacoval Distrito de Prainha-PA – contará com uma saída de 2,5 dBm de potência de luz (laser) da OLT Intelbras 4840 E pela porta PON01, através do modulador KPSD 1120 E SFP EPON, conectando essa estrutura por um cordão óptico (sc-apc/sc-upc) ao DIO (Distribuidor Interno Óptico) para a distribuição do cabo de fibra óptica 6FO. No DIO é realizado uma fusão com o cabo de fibra óptica 6FO. Esse cabo óptico 6FO chega na CEO (Caixa de Emenda Óptica) onde é feita uma fusão é conectando o cabo óptico 6FO que vem da DIO a primeira Splitter (1x2 50%/50%) com potência do lado esquerdo e do direito de 50%. Pelo lado esquerdo na Splitter (1x2 50%/50%) que fica na CEO temos duas fusões com o cabo óptico 6FO para se conectar com a Splitter (1x2 50%/50%) na CTO1. Dentro da CTO1 pelo lado esquerdo temos uma fusão da Splitter (1x2 50%/50%) com a Splitter (1x16 SC-APC), a Splitter (1x16 SC-APC) que está na CTO1 se conecta as ONUs (Unidades de Fibra Óptica) através de um cabo óptico drop 2FO possuindo dois conectores SC-APC, as ONUs serão do modelo R1 da marca Intelbras que apresenta como valor mínimo de perda de potência -27 dBm. Pelo lado direito a Splitter (1x2 50%/50%) na CTO1 com 50% de potência se conecta a Splitter (1x16 SC-APC) na CTO2 através de um cabo óptico 6FO tendo duas fusões para essa conexão, a Splitter (1x16 SC-APC) que está na CTO2 se conecta as ONUs através de um cabo óptico drop 2FO possuindo dois conectores SC-APC, repetindo o mesmo processo da CTO1. Na primeira Splitter (1x2 50%/50%) que está dentro da CEO pelo lado direito se repeti o mesmo processo da CTO1 e da CTO2, a onde a Splitter (1x2 50%/50%) na CEO se conecta através de cabo óptico 6FO a Splitter (1x2 50%/50%) na CTO3 tendo duas fusões para essa conexão. Na CTO3 pelo lado esquerdo temos uma fusão da Splitter (1x2 50%/50%) com a Splitter (1x16 SC-APC), a Splitter (1x16 SC-APC) que está na CTO3 se conecta as ONUs através de um cabo óptico drop 2FO possuindo dois conectores SC-APC. Pelo lado direito a splitter (1x2 SC-APC) na CTO3 que possui 50% de potência se conecta a Splitter (1x16 SC-APC) na CTO4 através de um cabo óptico 6FO com duas fusões para essa conexão, a Splitter (1x16 SC-APC) que está na CTO4 se conecta as ONUs através de um cabo óptico drop 2FO e dois conectores SC-APC repetindo o mesmo processo da CTO3.

5. Além da rede óptica balanceada a Vila de Pacoval também terá três redes ópticas desbalanceada – contará com uma saída de 2,5 dBm de potência de luz (laser) da OLT Intelbras 4840 E pelas portas PON02, PON03, PON04 usando a mesma OLT da rede óptica balanceada, através dos moduladores KPSD 1120 E SFP EPON, conectando essa estrutura pelos cordões ópticos (sc-apc/sc-upc) ao DIO (Distribuidor Interno Óptico) para a distribuição dos cabos de fibra óptica 6FO. No DIO é realizado três fusões com os cabos de fibra óptica 6FO, os três cabos ópticos 6FO passam pela CEO (Caixa de Emenda Óptica) e se conectam através de três fusões em cada cabo óptico com as três primeiras Splitters (1x2 20%/80%) que estão cada uma nas CTO5, CTO9 e CTO13, tendo pelo lado esquerdo 20% de potência e pelo direito 80% de potência. Dentro das CTO5, CTO9 e CTO13 pelo lado esquerdo com 20% de potência temos três fusões em cada umas das Splitters (1x2 20%/80%) para se conectarem com as três Splitters (1x16 SC-APC), as três Splitters (1x16 SC-APC) nas CT05, CTO9 e CTO13 se conectam as ONUs (Unidades de Fibra Óptica) através de cabos ópticos drop 2FO possuindo dois conectores SC-APC, as ONUs também serão do modelo R1 da marca Intelbras que será usada na rede balanceada que apresenta como valor mínimo de perda de potência -27 dBm. Pelo lado direito as Splitters (1x2 20%/80%) nas CTO5, CTO9 e CTO13 com 80% de potência se conectam as Splitters (1x2 30%/70%) que estão nas CTO6, CTO10 e CTO14 através de três cabos óptico 6FO tendo duas fusões em cada cabo óptico para essas conexões. Dentro das CTO6, CTO10 e CTO14 pelo lado esquerdo com 30% de potência temos três fusões em cada uma das três Splitters (1x2 30%/70%) para se conectarem com as três Splitters (1x16 SC-APC), as três Splitters (1x16 SC-APC) nas CT06, CTO10 e CTO14 se conectam as ONUs através de cabos ópticos drop 2FO possuindo dois conectores SC-APC. Pelo lado direito as Splitters (1x2 30%/70%) nas CTO6, CTO10 e CTO14 com 70% de potência se conectam as Splitters (1x2 50%/50%) que estão nas CTO7, CTO11 e CTO15 através de três cabos óptico 6FO tendo três fusões em cada cabo óptico para essas conexões. Dentro das CTO7, CTO11 e CTO15 pelo lado esquerdo com 50% de potência temos três fusões em cada uma das três Splitters (1x2 50%/50%) para se conectarem com as três Splitters (1x16 SC-APC), as três Splitters (1x16 SC-APC) nas CT07, CTO11 e CTO15 se conectam as ONUs através de cabos ópticos drop 2FO possuindo dois conectores SC-APC. Pelo lado direito as Splitters (1x2 50%/50%) nas CTO7 e CTO14 com 50% de potência se conectam as duas Splitters (1x16 SC-APC) que estão nas CTO8 e CTO16 através de dois cabos óptico 6FO tendo duas fusões em cada cabo óptico para essas conexões, as duas Splitters (1x16 SC-APC) nas CT08 e CTO16 se conectam as ONUs através de cabos ópticos drop 2FO possuindo dois conectores SC-APC. Não será necessário a instalação da CTO12 na PON03 devido à proximidade das outras CTOs na área de distribuição.

#### 3.2. Rede de distribuição

A rede óptica será gerenciada por um equipamento chamado OLT (Terminal de Linha Óptica) modelo 4840 E da marca Intelbras [9] (8 portas Gigabit Ethernet, 4 portas SFP/SFP e 4 slots para módulos SFP EPON) com saída de potência sinal (dBm) luz (laser) através do módulo KPSD 1120 E SFP EPON da marca Intelbras [10] (taxa de transmissão 1,25 Gbps, alcance máximo 20 Km, potência do sinal 2,5 dBm a 7 dBm), e sendo distribuída por um DIO (Distribuidor Interno Óptico) para os cabos de fibra ópticas modelo 6FO, passando pela CEO (Caixa de Emenda Óptica) e pelas CTOs (Caixas de terminação Óptica) para dessa forma ser distribuída a conexão a Internet através de uma ONU (Unidade de Rede Óptica) modelo R1 da marca Intelbras (que possui sensibilidade de recepção mínima -27 dBm) que ficará na residência dos clientes juntamente conectada via cabo UTP a um roteador sem fio.

As caixas de terminação ópticas (CTOs), que ficarão nos postes, receberão o link de chegada que é viabilizado a partir do fio de fibra óptica de modelo 6FO (seis filamentos de fibra de vidro), que vem da OLT (que fica na base do provedor) distribuída pelo CEO (Caixa de Emenda Óptica), e através do espelhamento do laser de luz com saídas 1 para 16, atenderão os clientes da comunidade em cada CTO, e das CTOs para as ONUs que ficarão na casa dos clientes a conexão será por meio de cabos de fibra óptica de modelo Drop 2FO (dois filamentos de fibra de vidro).

Os equipamentos e ferramentas utilizadas para a construção do projeto de rede de fibra óptica na Vila de Pacoval são: Máquina de fusão do modelo 70SC e da marca Fujikura (equipamento capaz de emendar fibras ópticas), clivador (cortador de fibra óptica com precisão), medidor de potência óptica (medidor de potência de fibra óptica para realizar testes rápidos e precisos), alicate decapador (utilizado para retirar com precisão os revestimentos dos cabos ópticos), alicate Drop (decapador de cabo de fibra óptica Drop), caneta óptica (teste de fibra óptica com laser vermelho), receptáculo para álcool (serve para armazena álcool utilizado para a limpeza dos filamentos de fibra óptica) e o gabarito de conectorização (usado para clivagem possibilitando uma emenda de baixa perca).

A distribuição da rede de fibra óptica na Vila de Pacoval será usando duas topologias, balanceada e desbalanceada, devido a infraestrutura urbana da Vila de Pacoval, e às características do local onde será implantado. A parte central da vila possui uma rua (rua São Francisco) figura [6] na transversal, surgindo a necessidade de dividir a mesma quantidade de caixas de transmissão óptica de maneira balanceada, esta rede balanceada será distribuída pela porta PON01 nas caixas de distribuição óptica (CTO1, CTO2 para lado esquerdo e CT03, CT04 para o lado direito), e o restante da rede na vila de Pacoval será distribuída de maneira desbalanceada pelas portas PON02 (CTO05, CTO6, CTO7 e CTO8), PON03 (CTO9, CTO10 e CTO11) e PON04 (CTO13, CTO14, CTO15 e CTO16), não será ativada a caixa de distribuição óptica CTO12 da porta PON 03 devido à proximidade das outras CTOs na área de distribuição.

O projeto de rede com fibra óptica na Vila de Pacoval é um projeto FTTX, é necessitou de uma elaboração adequada para adquirimos os equipamentos que serão utilizados na construção da rede óptica. Onde foi analisado a atenuação da rede, para isso foi utilizado o programa Microsoft Office Excel e construído os cálculos somatórios em uma planilha eletrônica. Foram somadas todas as perdas de potência em dBm e não ultrapassando o máximo permitido em dB entre a OLT e a ONU, essas perdas são dos cordões óptico, conectores, emendas (fusões), Splitters (1x2 e 1x16) e cabos óptico (6FO e Drop 2FO). O projeto de rede óptica na Vila do Pacoval possui quatro redes PONs, uma balanceada e três desbalanceadas.

A OLT 4840 E da marca Intelbras envia 2,5 dBm de potência através dos moduladores GBIC KPSD 1120 E, e as ONUs R1 da marca Intelbras recebem de forma aceitável até -27 dBm de potência. Essas são as potências de transmissão e sensibilidade dos transceptores ópticos (GBICs) utilizados na OLT e nas ONUs. A rede óptica da Vila de Pacoval possui quatro cordões óptico sc-apc/sc-upc, sendo um para rede óptica balanceada PON01 e três para as redes óptica desbalanceadas PON 02, PON03 e PON04, cada cordão óptico possui uma perda de inserção de -0,30 dB em cada conector óptico, tendo em vista que os cordões ópticos possuem dois conectores (sc-apc e sc-upc) totalizando uma perda de potência de -0,6 dB. O DIO fica responsável em distribuir as fibras óptica 6FO para as CTOs de cada PON, os cabos de fibra óptica passam pela CEO e possuem emendas (fusões) com Splitters e conectores no decorre das redes óptica, as perdas de potência por fusão é de -0,02 com a máquina de fusão utilizada no projeto que é do modelo 70SC da marca Fujikura.

A rede balanceada PON01 possui três Splitters 1x2 50%/50% (Perda -3,5 dB/-3,5 dB) e quatro Splitters 1x16 sc-apc (Perda -13,17 dB). A primeira Splitter 1x2 50%/50% (Perda -3,5 dB/-3,5 dB) fica na CEO e se conecta via cabo de fibra óptica 6FO e duas fusões (-0,04 dB) pelo lado esquerdo com a Splitter 1x2 50%/50% (Perda -3,5 dB/- 3,5dB) na CTO1, e pelo lado direito se conecta via cabo de fibra óptica 6FO e duas fusões (-0,04 dB) com a Splitter 1x2 50%/50% (Perda -3,5 dB/-3,5 dB) na CTO3. As Splitter 1x2 50%/50% (Perda -3,5 dB/-3,5dB) que estão nas CTO1 e CTO3 se conectam diretamente com as Splitter 1x16 sc-apc (Perda -13,17 dB) através de uma fusão (- 0,02 dB) em cada CTO. As Splitter 1x2 50%/50% (Perda -3,5 dB/-3,5dB) que estão nas CTO1 e CTO3 se conectam pelo lado direito com as Splitter 1x16 sc-apc (Perda -13,17 dB) nas CTO2 e CTO4 através de cabos de fibra óptica 6FO e duas fusões (-0,04 dB) para cada conjunto de CTOs, todas as CTOs da rede óptica PON01 se conectam as ONUs através de cabos de fibra óptica Drop 2FO possuindo dois conectores SC-APC. A CTO1 possui perda de potência por km de cabo de fibra óptica de -0,34 dB e chegando nas ONUs dos clientes -19,84 dBm, a CTO2 possui perda de potência por km de cabo de fibra óptica de -0,39 dB e chegando nas ONUs dos clientes -19,91 dBm, a CTO3 possui perda de potência por km de cabo de fibra óptica de -0,36 dB e chegando nas ONUs dos clientes -19,86 dBm e a CTO4 possui perda de potência por km de cabo de fibra óptica de -0,44 dB e chegando nas ONUs dos clientes -19,96

dBm, Podemos analisar de forma ilustrativa a atenuação da rede óptica PON01 na figura 9 através do diagrama unifilar.

A rede desbalanceada PON02 possui uma Splitter 1x2 20%/80% (Perda -7,9 dB/- 1,4 dB), uma Splitter 1x2 30%/70% (Perda -6 dB/-1,9 dB), uma Splitter 1x2 50%/50% (Perda -3,5 dB/-3,5 dB) e quatro Splitters 1x16 sc-apc (Perda -13,17 dB). A primeira Splitter 1x2 30%/70% (Perda -6 dB/-1,9 dB) fica na CTO5 e se conecta diretamente através de uma fusão (-0,02 dB) pelo lado esquerdo com a Splitter 1x16 sc-apc (Perda -13,17 dB) que está na mesma CTO, e pelo lado direito se conecta via cabo de fibra óptica 6FO e duas fusões (-0,04 dB) com a Splitter 1x2 30%/70% (Perda -6 dB/-1,9 dB) na CTO6. A segunda Splitter 1x2 30%/70% (Perda -6 dB/-1,9 dB) fica na CTO6 e se conecta diretamente através de uma fusão (-0,02 dB) pelo lado esquerdo com a Splitter 1x16 sc-apc (Perda -13,17 dB) que está na mesma CTO, e pelo lado direito se conecta via cabo de fibra óptica 6FO e duas fusões (-0,04 dB) com a Splitter 1x2 50%/50% (Perda -3,5 dB/-3,5 dB) na CTO7. A terceira Splitter 1x2 50%/50% (Perda - 3,5 dB/-3,5 dB) fica na CTO7 e se conecta diretamente através de uma fusão (-0,02 dB) pelo lado esquerdo com a Splitter 1x16 sc-apc (Perda -13,17 dB) que está na mesma CTO, e pelo lado direito se conecta via cabo de fibra óptica 6FO e duas fusões (-0,04 dB) com a Splitters 1x16 sc-apc (Perda -13,17 dB) na CTO8, todas as CTOs da rede óptica PON02 se conectam as ONUs através de cabos de fibra óptica Drop 2FO possuindo dois conectores SC-APC. A CTO5 possui perda de potência por km de cabo de fibra óptica de -0,33 dB e chegando nas ONUs dos clientes -20,69 dBm, a CTO6 possui perda de potência por km de cabo de fibra óptica de -0,41 dB e chegando nas ONUs dos clientes -20,31 dBm, a CTO7 possui perda de potência por km de cabo de fibra óptica de -0,46 dB e chegando nas ONUs dos clientes -19,8 dBm e a CTO8 possui perda de potência por km de cabo de fibra óptica de -0,52 dB e chegando nas ONUs dos clientes -19,88 dBm, Podemos analisar de forma ilustrativa a atenuação da rede óptica PON02 na figura 10 através do diagrama unifilar.

A rede desbalanceada PON03 possui uma Splitter 1x2 20%/80% (Perda -7,9 dB/- 1,4 dB), uma Splitter 1x2 30%/70% (Perda -6 dB/-1,9 dB) e três Splitters 1x16 sc-apc (Perda -13,17 dB). A primeira Splitter 1x2 30%/70% (Perda -6 dB/-1,9 dB) fica na CTO9 e se conecta diretamente através de uma fusão (-0,02 dB) pelo lado esquerdo com a Splitter 1x16 sc-apc (Perda -13,17 dB) que está na mesma CTO, e pelo lado direito se conecta via cabo de fibra óptica 6FO e duas fusões (-0,04 dB) com a Splitter 1x2 30%/70% (Perda -6 dB/-1,9 dB) na CTO10. A segunda Splitter 1x2 30%/70% (Perda -6 dB/-1,9 dB) fica na CTO10 e se conecta diretamente através de uma fusão (-0,02 dB) pelo lado esquerdo com a Splitter 1x16 sc-apc (Perda -13,17 dB) que está na mesma CTO, e pelo lado direito se conecta via cabo de fibra óptica 6FO e duas fusões (-0,04 dB) com a Splitters 1x16 sc-apc (Perda -13,17 dB) na CTO11, todas as CTOs da rede óptica PON03 se conectam as ONUs através de cabos de fibra óptica Drop 2FO possuindo dois conectores SC-APC. A CTO9 possui perda de potência por km de cabo de fibra óptica de -0,41 dB e chegando nas ONUs dos clientes -20,77 dBm, a CTO10 possui perda de potência por km de cabo de fibra óptica de -0,46 dB e chegando nas ONUs dos clientes -20,36 dBm e a CTO11 possui perda de potência

por km de cabo de fibra óptica de -0,52 dB e chegando nas ONUs dos clientes -19,86 dBm, Podemos analisar de forma ilustrativa a atenuação da rede óptica PON03 na figura 11 através do diagrama unifilar.

A rede desbalanceada PON04 possui uma Splitter 1x2 20%/80% (Perda -7,9 dB/- 1,4 dB), uma Splitter 1x2 30%/70% (Perda -6 dB/-1,9 dB), uma Splitter 1x2 50%/50% (Perda -3,5 dB/-3,5 dB) e quatro Splitters 1x16 sc-apc (Perda -13,17 dB). A primeira Splitter 1x2 30%/70% (Perda -6 dB/-1,9 dB) fica na CTO13 e se conecta diretamente através de uma fusão (-0,02 dB) pelo lado esquerdo com a Splitter 1x16 sc-apc (Perda -13,17 dB) que está na mesma CTO, e pelo lado direito se conecta via cabo de fibra óptica 6FO e duas fusões (-0,04 dB) com a Splitter 1x2 30%/70% (Perda -6 dB/-1,9 dB) na CTO14. A segunda Splitter 1x2 30%/70% (Perda -6 dB/-1,9 dB) fica na CTO14 e se conecta diretamente através de uma fusão (-0,02 dB) pelo lado esquerdo com a Splitter 1x16 sc-apc (Perda -13,17 dB) que está na mesma CTO, e pelo lado direito se conecta via cabo de fibra óptica 6FO e duas fusões (-0,04 dB) com a Splitter 1x2 50%/50% (Perda -3,5 dB/-3,5 dB) na CTO15. A terceira Splitter 1x2 50%/50% (Perda -3,5 dB/-3,5 dB) fica na CTO15 e se conecta diretamente através de uma fusão (-0,02 dB) pelo lado esquerdo com a Splitter 1x16 sc-apc (Perda -13,17 dB) que está na mesma CTO, e pelo lado direito se conecta via cabo de fibra óptica 6FO e duas fusões (-0,04 dB) com a Splitters 1x16 sc-apc (Perda -13,17 dB) na CTO16, todas as CTOs da rede óptica PON04 se conectam as ONUs através de cabos de fibra óptica Drop 2FO possuindo dois conectores SC-APC. A CTO13 possui perda de potência por km de cabo de fibra óptica de -0,34 dB e chegando nas ONUs dos clientes -20,7 dBm, a CTO14 possui perda de potência por km de cabo de fibra óptica de -0,47 dB e chegando nas ONUs dos clientes -20,37 dBm, a CTO15 possui perda de potência por km de cabo de fibra óptica de -0,52 dB e chegando nas ONUs dos clientes -19,89 dBm e a CTO16 possui perda de potência por km de cabo de fibra óptica de -0,62 dB e chegando nas ONUs dos clientes -19,98 dBm, Podemos analisar de forma ilustrativa a atenuação da rede óptica PON04 na figura 12 através do diagrama unifilar.

O projeto de fibra óptica na comunidade Pacoval tem como ênfase melhorar o sinal de Internet da vila de Pacoval. Devido à alta necessidade de Internet banda larga, não só para atender os comunitários, mas também as empresas e as comunidades em geral, que estão com precariedade no serviço de internet banda larga.

O projeto iniciará em primeira instância com o estudo através de softwares (Google Earth) para calcular a quilometragem de metros de cabo fibra óptica, a qualidades de postes que serão usados onde serão instalados as caixas de transmissão óptica (CTOs) e a caixa de emenda óptica (CEO), e em segunda instância com a qualidade de material para sua instalação, mão de obra e cronograma para o período de início e fim do projeto, além do uso de equipamento de GPS para marcação de pontos específicos.

#### *3.1. Figuras*

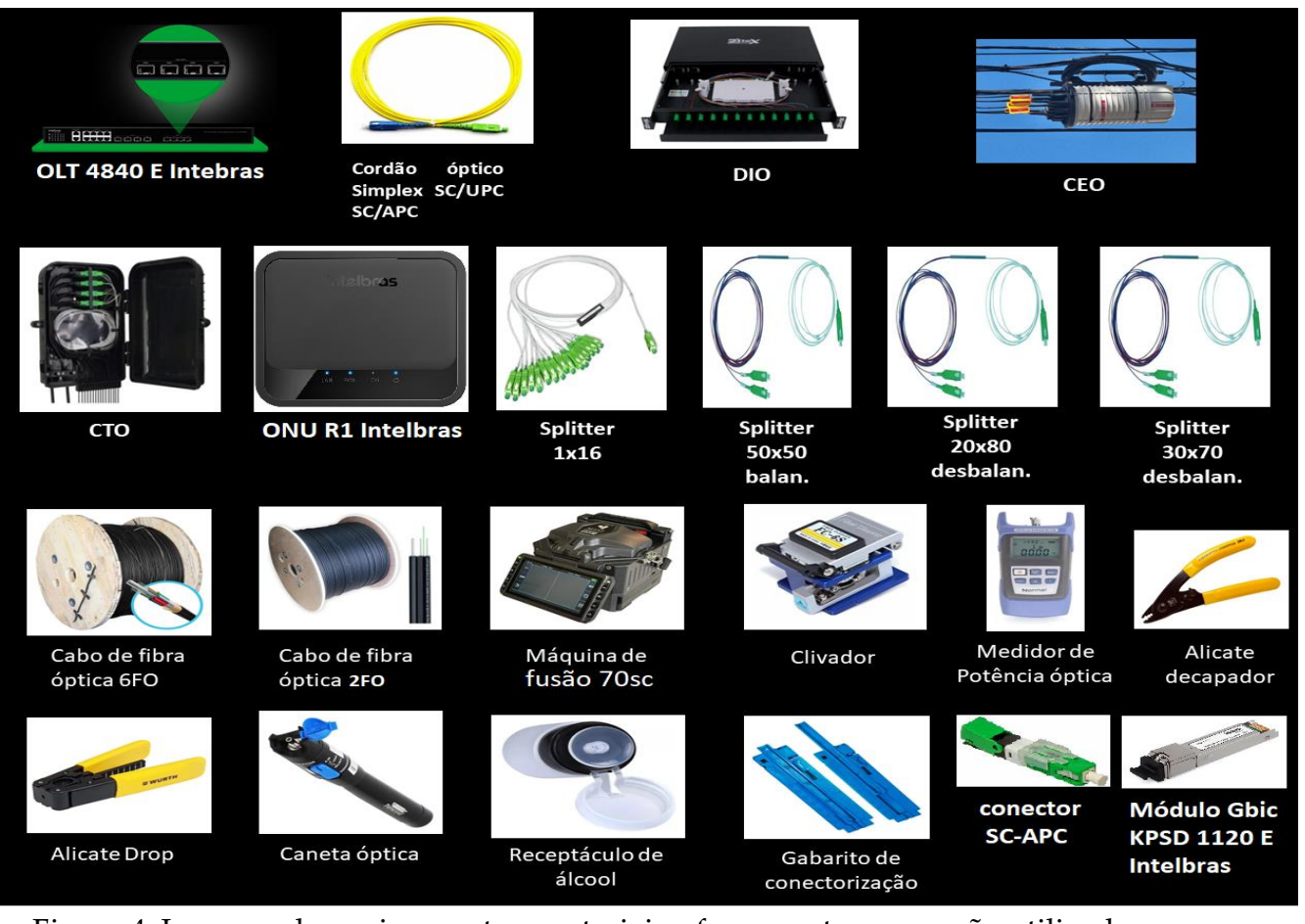

Figura 4. Imagens de equipamentos, materiais e ferramentas que serão utilizados no projeto de rede com fibra óptica na Vila de Pacoval.

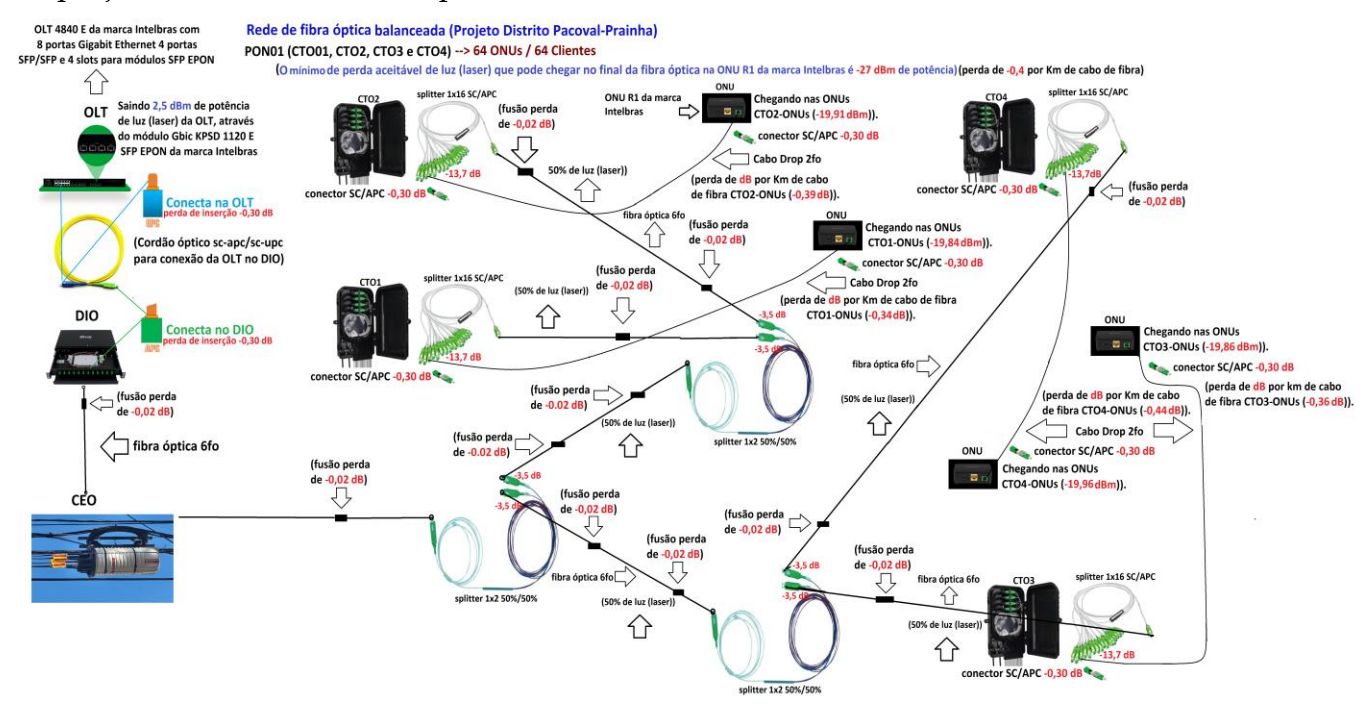

Figura 5**.** Imagem ilustrativa acima da rede óptica balanceada (PON01) que será montada na Vila de Pacoval Distrito de Prainha-PA,

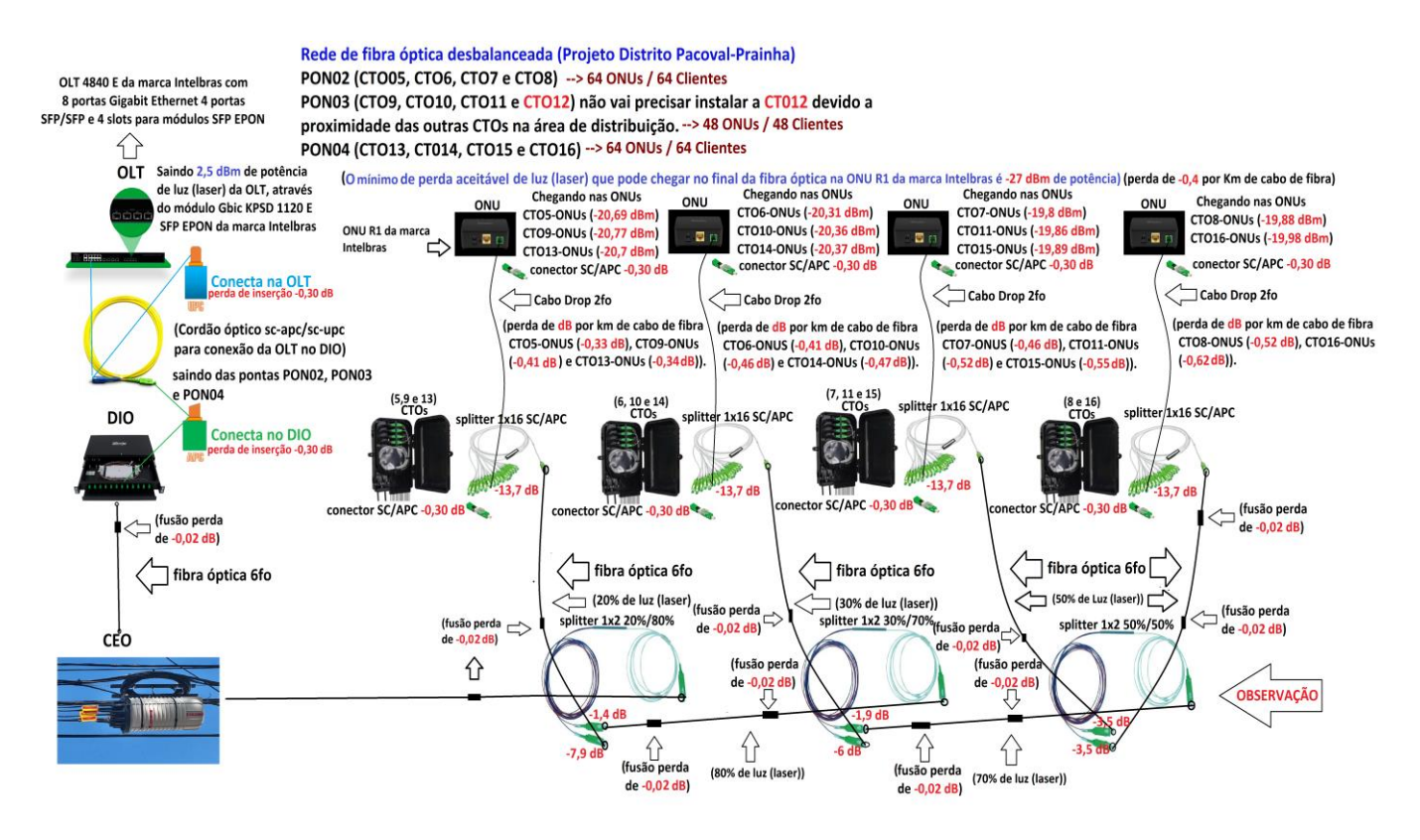

Figura 6. Imagem ilustrativa acima das três redes ópticas desbalanceada (PON02 PON03 e PON04) que será montada na Vila de Pacoval Distrito de Prainha-PA

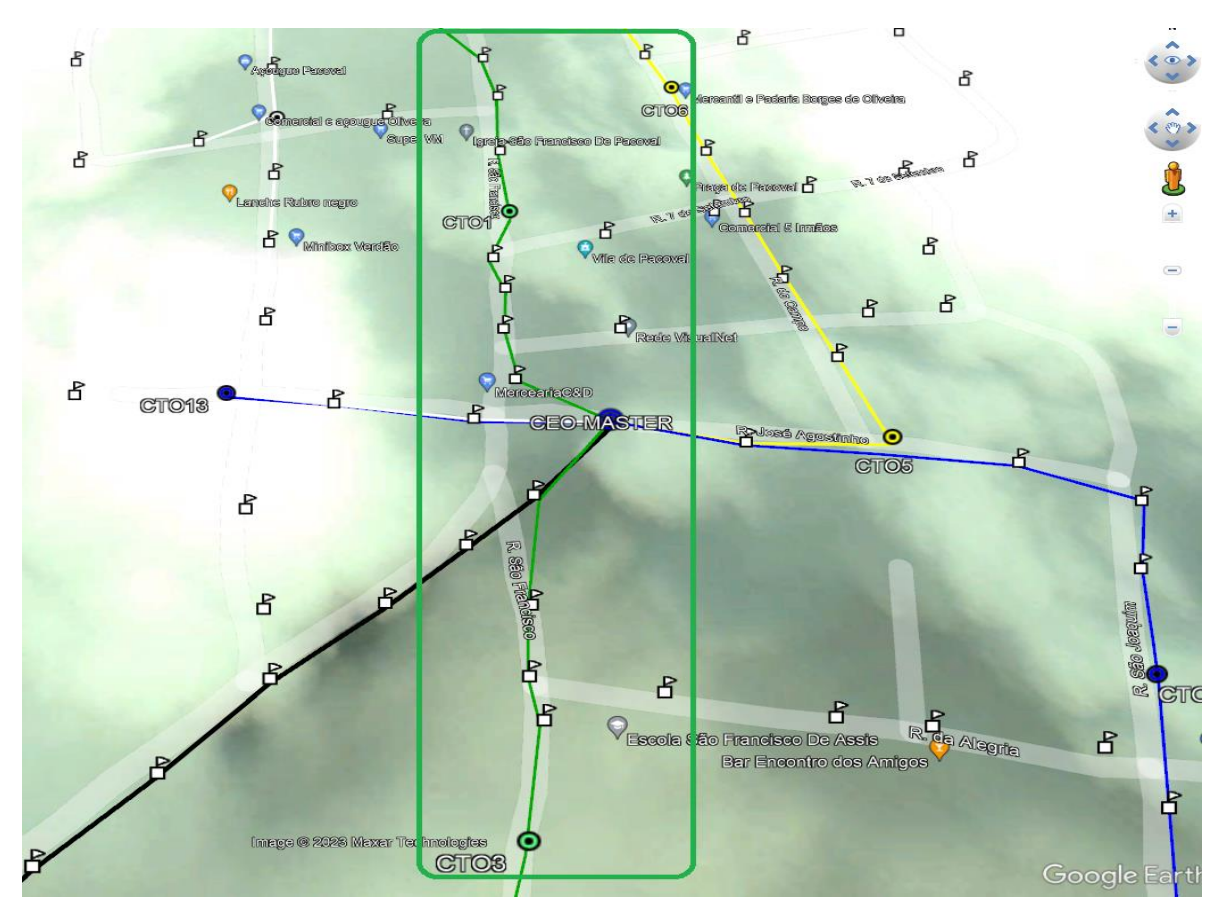

Figura 7. Rua São Francisco na transversal com aplicação da rede balanceada.

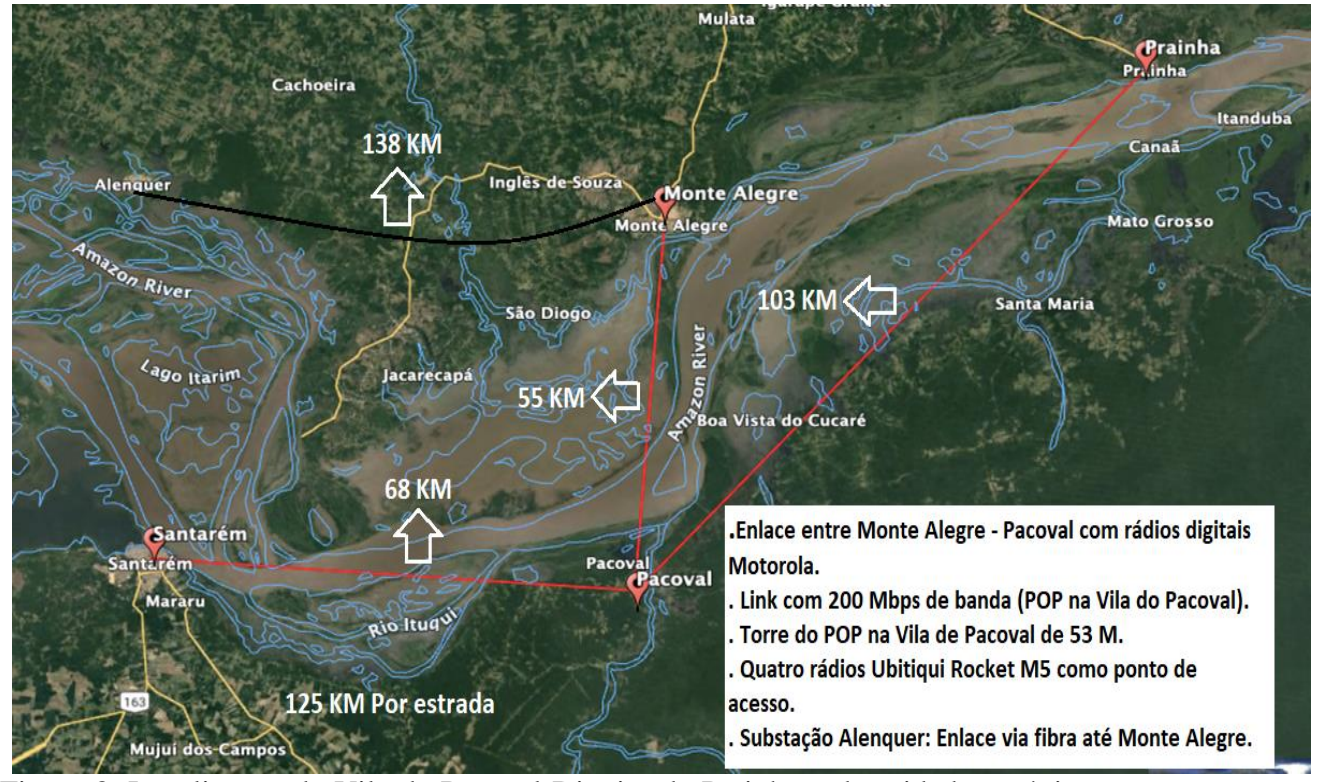

Figura 8. Localização da Vila de Pacoval Distrito de Prainha e das cidades próximas com suas distancias em quilômetros em linha reta.

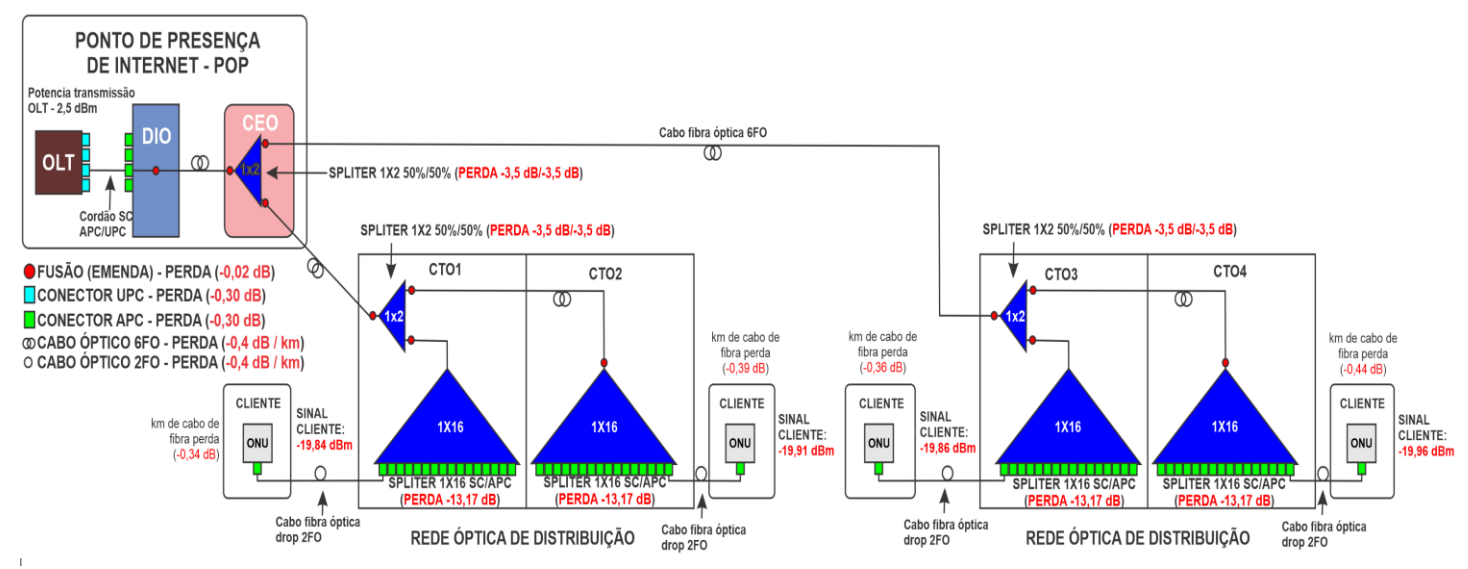

Figura 9. Diagrama unifilar da rede óptica balanceada PON01 da Vila de Pacoval Distrito de Prainha.

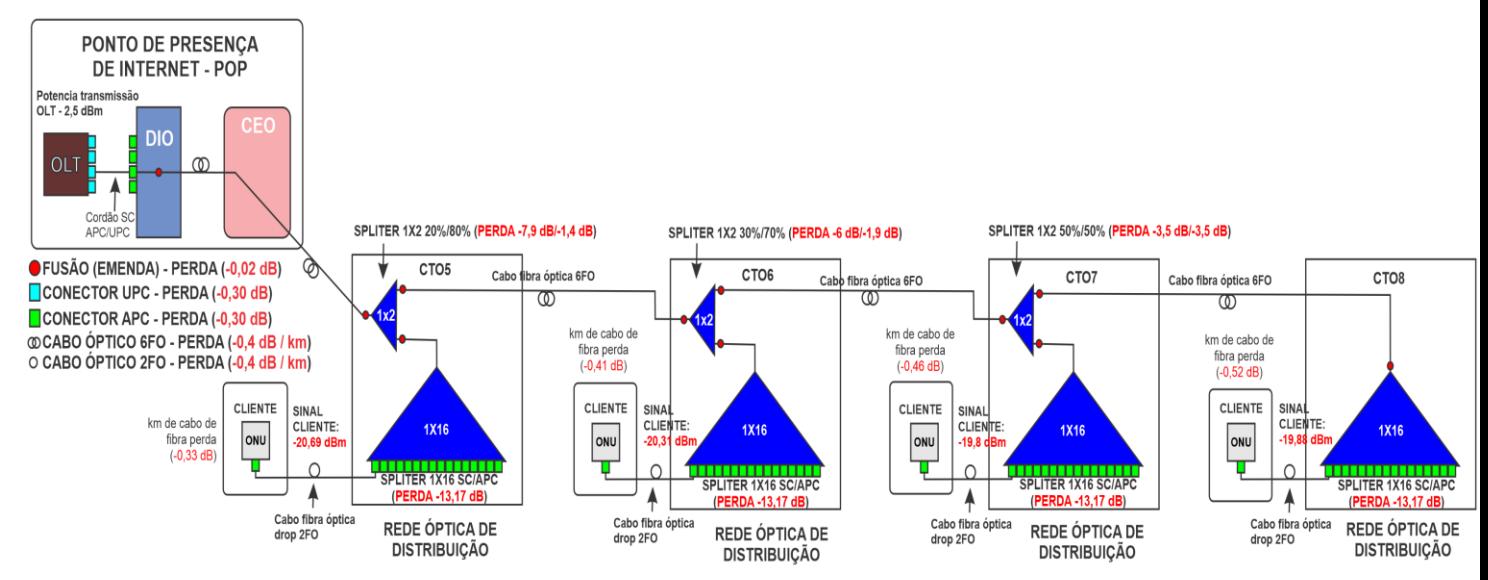

Figura 10. Diagrama unifilar da rede óptica desbalanceada PON02 da Vila de Pacoval Distrito de Prainha.

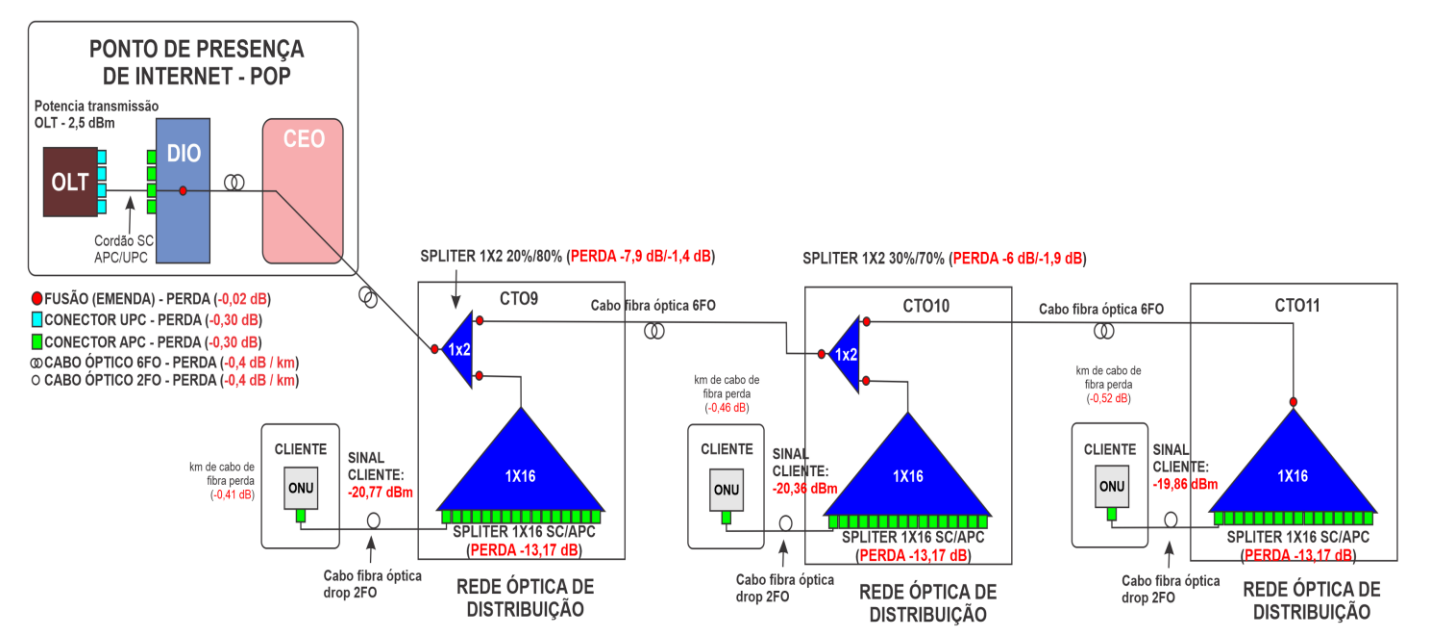

Figura 11. Diagrama unifilar da rede óptica desbalanceada PON03 da Vila de Pacoval Distrito de Prainha.

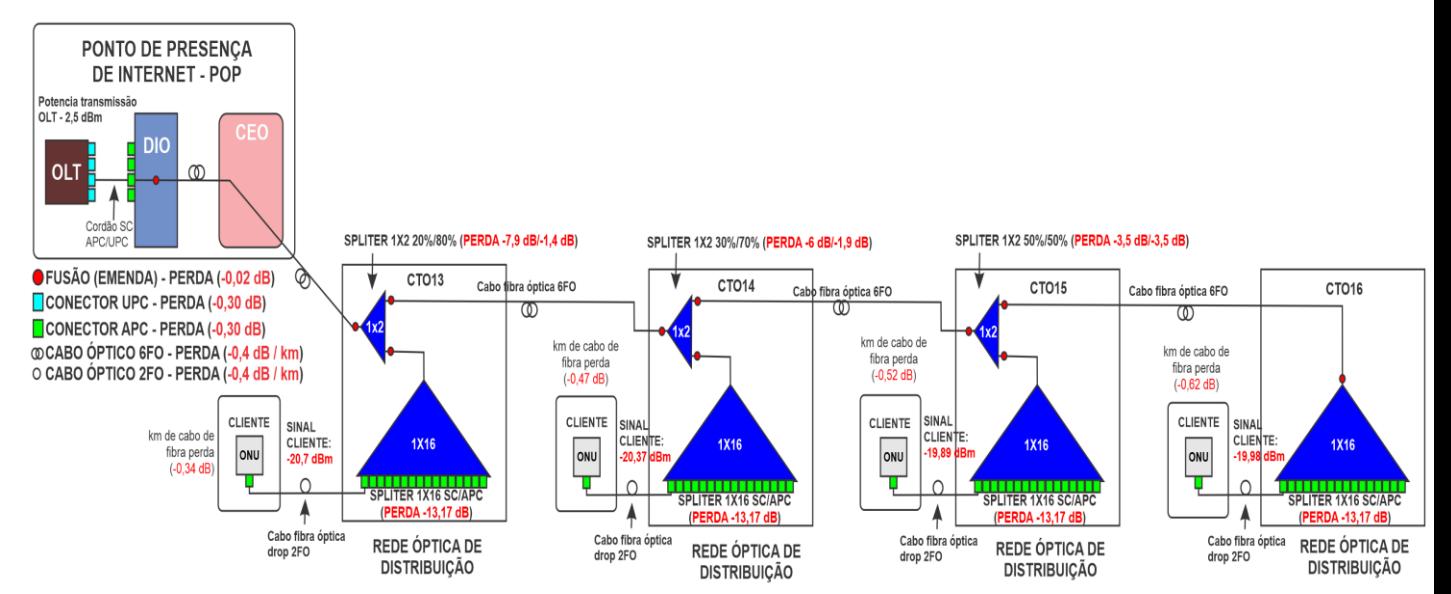

Figura 12. Diagrama unifilar da rede óptica desbalanceada PON04 da Vila de Pacoval Distrito de Prainha.

#### 3.2. Tabelas

Tabela 3. Orçamento de materiais do Projeto de Fibra Óptica Vila de Pacoval Distrito de Prainha, realizado na distribuidora Multiseg Santarém-PA e no Site Mercado Livre.

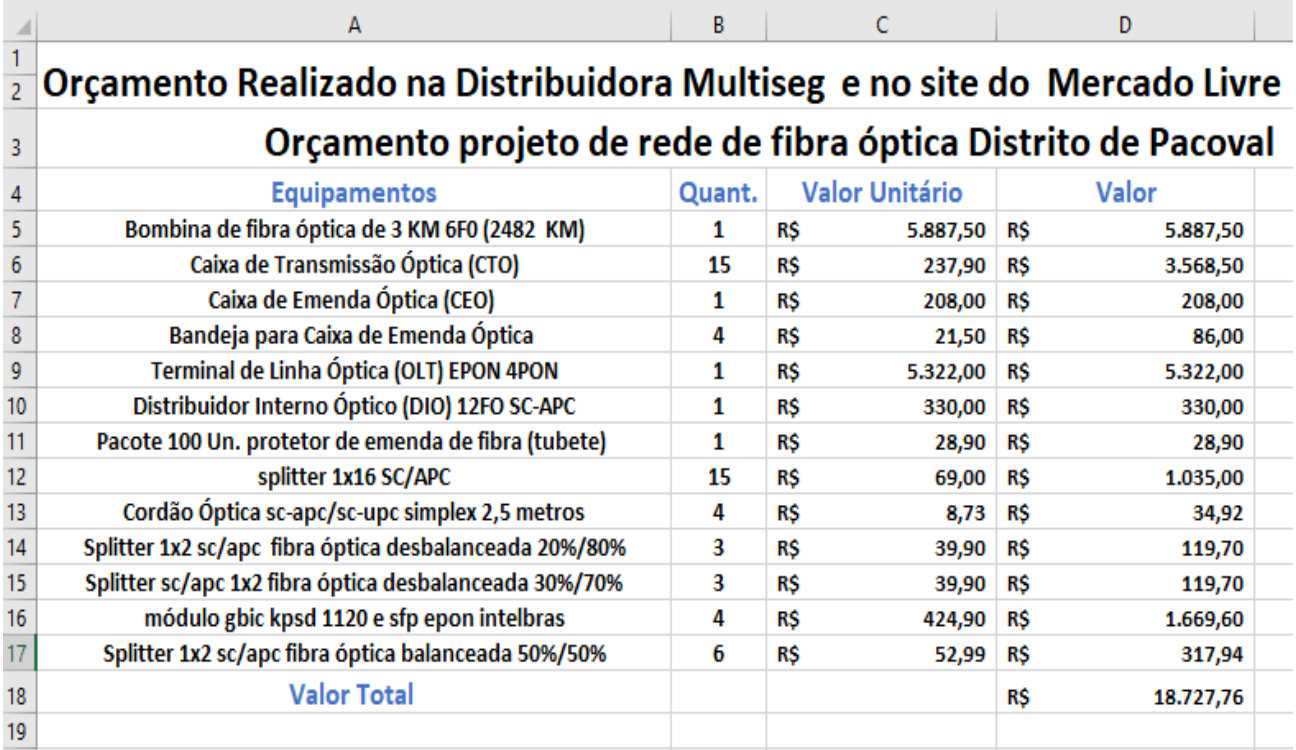

Tabela 4. Tabela de especificações dos Splitters Furokawa homologado pela Anatel [16].

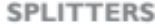

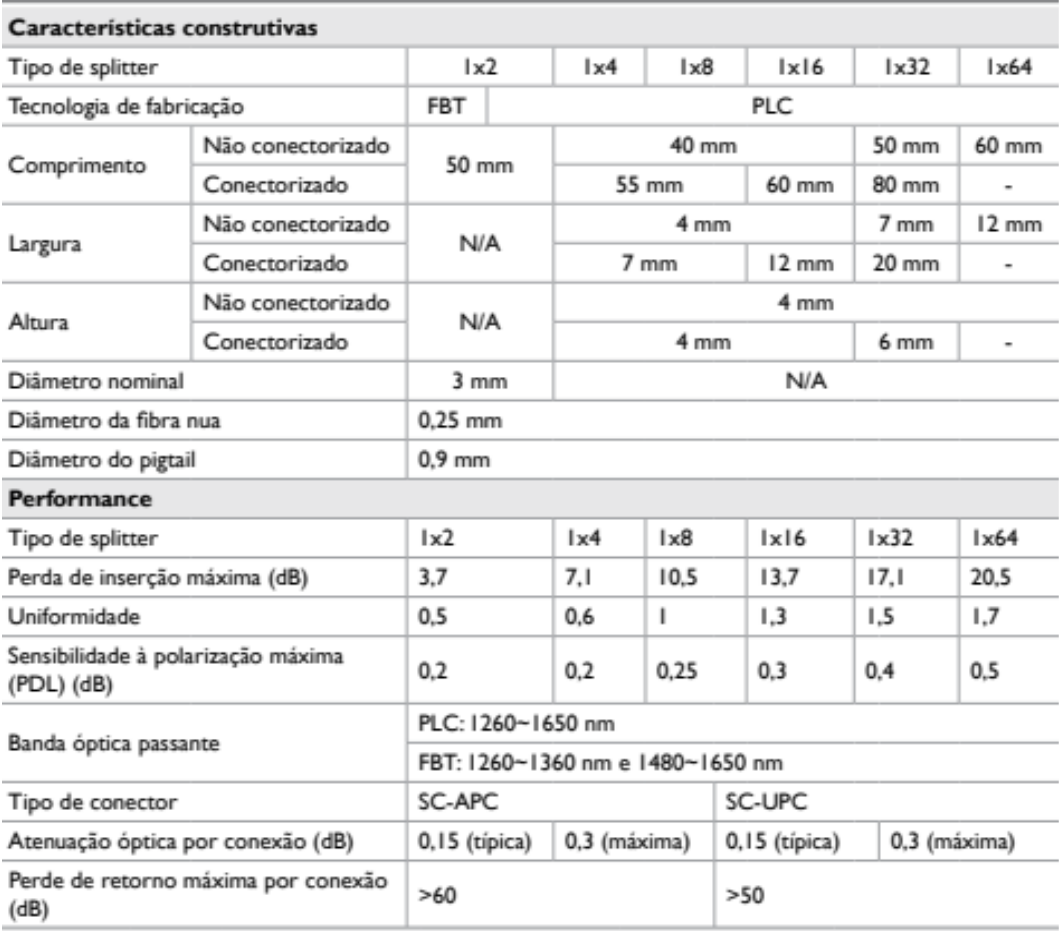

#### 4. Considerações Finais

 O projeto desenvolvido de redes de fibra óptica teve uma face teórica e outra prática. A importância desse trabalho e que ele me trouxe um real aprendizado. Hoje, eu sei projeto e instalar uma rede de fibra óptica. Isso me potencializa a ser um profissional que sabe relacionar a teoria com a prática.

 Uma questão bem complexa da nossa realidade na zona rural, é que existem muitos problemas chegar o sinal de Internet, banda larga nessas áreas. Por isso o que existe por lá e chegada do link por tecnologia via rádio (wireless) e distribuída da mesma maneira, sem levar em conta as especificidades, fazendo com que tenha perda de pacotes de dados na distribuição do sinal de Internet na vila de Pacoval distrito de Prainha-Pa. Dessa forma elaborei o projeto rede com Fibra Óptica em regiões afastadas das áreas urbanas com ênfase a vila de Pacoval distrito de Prainha-Pa.

 Então, no dia 18 de abril de 2022 foram realizados a marcação de 147 pontos de GPS para o projeto de rede de fibra óptica na vila de Pacoval, esses pontos, são pontos muito importantes no desenvolvimento do trabalho e elaboração do mapa do projeto no programa Google Earth. No dia 25 de maio de 2022 foi iniciado o projeto de rede de fibra óptica da vila de Pacoval distrito de Prainha-PA no Google Earth com a medição da quantidade de fibra óptica que será utilizada no projeto, a quantidade e localização das CTOs, CEO e o POP (Point of Presence) ou ponto de presença de Internet (Provedor de Internet) através dos pontos de GPS.

 Atualmente, esse projeto já foi iniciado e futuramente será implantado na sua totalidade.

**Agradecimentos:** Quero agradecer ao meu orientador Rennan José Maia da Silva por todo o apoio e orientação neste trabalho de TCC, ao meu amigo de profissão Fazio Antônio dos Santos Bezerra dono do provedor de Internet Rede Ultra MF Telecom pelo apoio e conhecimento técnico na área de rede de fibra óptica, pois sem ele teria bastante dificuldade para elaboração desse TCC, e a minha professora Terezinha de Jesus Pacheco por me ajudar na formatação e correção ortográfica do meu TCC sem ela teria bastante dificuldade para desenvolver a parte teórica do mesmo.

Apêndice A

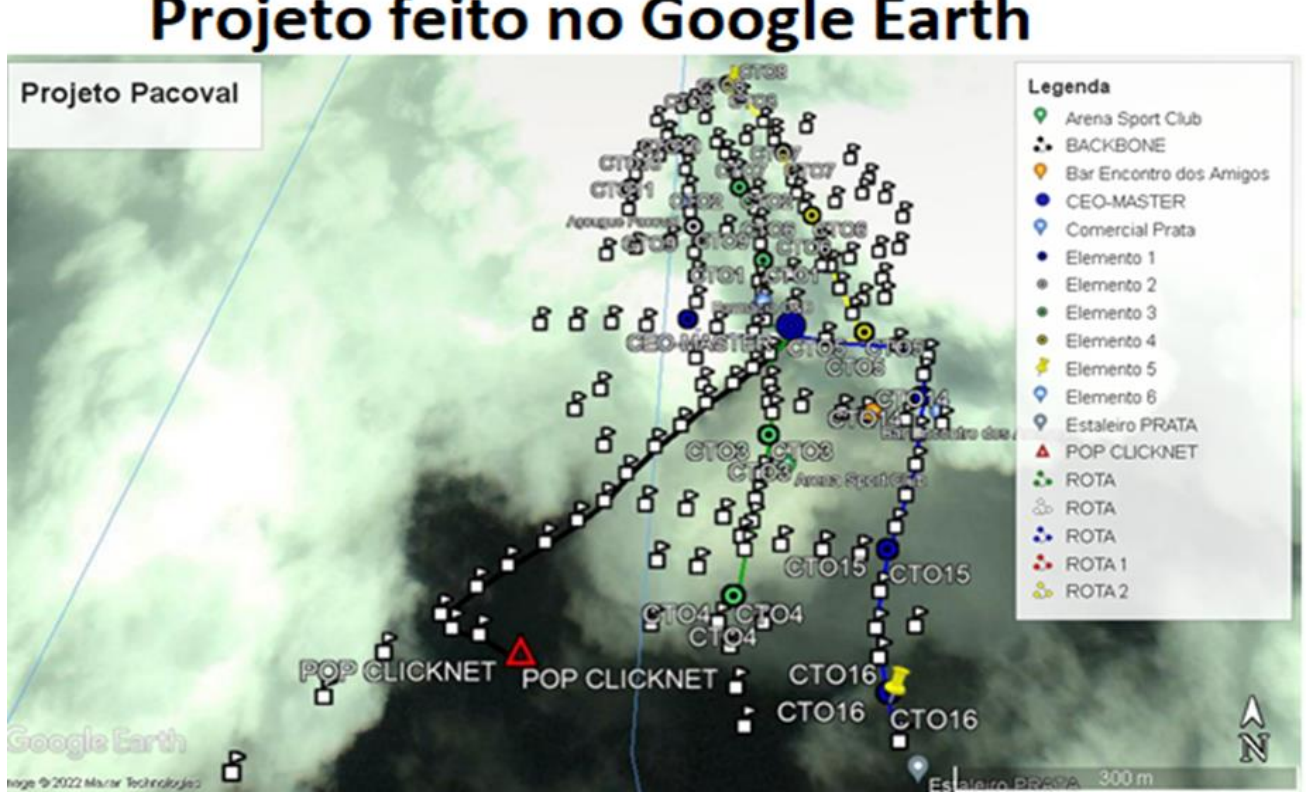

## Mapa da Vila de Pacoval Distrito de Prainha-Pa

Mapa localizado no comando de policiamento regional-I 18º BPM- Batalhão Gurupatuba, 136º PPD de Vila de Pacoval Distrito de Prainha-Pa.

# Projeto feito no Google Earth

### **Referências**

- 1. <https://www.nperf.com/es/map/BR/-/-/signal/> acesso realizado no dia 24 de março de 2022.
- 2. TAVARES, Mônica. Avaliação da Anatel aponta deficiência na rede de internet móvel, 2013. Disponível em: [https://oglobo.globo.com/sociedade/tecnologia/avaliacao-da](https://oglobo.globo.com/sociedade/tecnologia/avaliacao-da-anatel-aponta-deficiencia-na-rede-de-internet-movel-10854809)[anatel-aponta-deficiencia-na-rede-de-internet-movel-10854809/](https://oglobo.globo.com/sociedade/tecnologia/avaliacao-da-anatel-aponta-deficiencia-na-rede-de-internet-movel-10854809) acesso realizado no dia 24 de março de 2022.
- 3. Ricardo José Nascimento, Flavia Gubert, Bruno Ciconet, Paulo Fernando Pinto Barcelos. Estratégia de Distribuição de Banda Larga nas Pequenas Localidades Não Atendidas pelas Grandes Operadoras de Telecomunicações-Estudo de Caso no Provedor Gigawire, 2016. Cigawire, 2016. Disponível em: [http://www.ucs.br/etc/conferencias/index.php/mostraucsppga/xvimostrappga/paper/](http://www.ucs.br/etc/conferencias/index.php/mostraucsppga/xvimostrappga/paper/view/4837/1629/) [view/4837/1629/](http://www.ucs.br/etc/conferencias/index.php/mostraucsppga/xvimostrappga/paper/view/4837/1629/) acesso realizado no dia 24 de março de 2022.
- 4. TAKEUTI, Paulo. Projeto e dimensionamento de redes ópticas passivas (PONs). Dissertação de mestrado apresentada à Escola de Engenharia de São Carlos da Universidade de São Paulo. São Carlos, 2005. Disponível em: <https://www.teses.usp.br/teses/disponiveis/18/18133/tde-22092005-205226/pt-br.php/> acesso realizado no dia 24 de março de 2022.
- 5. AGRELA, Lucas. Estudo indica operadora com melhor serviço de internet Brasil, 2021. Disponível em: [https://exame.com/tecnologia/qual-e-a-melhor-operadora-internet-](https://exame.com/tecnologia/qual-e-a-melhor-operadora-internet-2021/)[2021/](https://exame.com/tecnologia/qual-e-a-melhor-operadora-internet-2021/) acesso realizado no dia 08 de abril de 2022.
- 6. <https://www.google.com.br/intl/pt-BR/earth/> acesso realizado dia 08 de abril de 2022.
- 7. [https://blog.intelbras.com.br/splitter-balanceado-e-desbalanceado-quando-e-por-que](https://blog.intelbras.com.br/splitter-balanceado-e-desbalanceado-quando-e-por-que-utilizar/)[utilizar/](https://blog.intelbras.com.br/splitter-balanceado-e-desbalanceado-quando-e-por-que-utilizar/) acesso realizado no dia 08 de abril de 2022.
- 8. [https://www.intelbras.com/pt-br/olt-4-portas-epon-e-8-portas-gigabit-ethernet-olt-](https://www.intelbras.com/pt-br/olt-4-portas-epon-e-8-portas-gigabit-ethernet-olt-4840-e#beneficios/)[4840-e#beneficios/](https://www.intelbras.com/pt-br/olt-4-portas-epon-e-8-portas-gigabit-ethernet-olt-4840-e#beneficios/) acessado realizado no dia 08 de abril de 2022.
- 9. https://backend.intelbras.com/sites/default/files/2019- 02/Datasheet\_Lan%C3%A7amento\_OLT\_4840\_E\_01-19.pdf/ acesso realizado no dia 10 de maio de 2022.
- 10. https://backend.intelbras.com/sites/default/files/integration/datasheet\_kpsd\_1120\_e.p df/ acesso realizado no dia 10 de maio de 2022.
- 11. https://backend.intelbras.com/sites/default/files/2022- 09/Datasheet%20ONU%20R1%20CKD%20V3.pdf/ acesso realizado no dia 10 de maio de 2022.
- 12. <https://blog.intelbras.com.br/diferenca-entre-epon-e-gpon/> acesso realizado no dia 10 de maio de 2022.
- 13. <https://www.fibracem.com/perda-de-potencia-optica-em-emendas-e-conectores/> acesso realizado no dia 10 de maio de 2022.
- 14. https://www.thefoa.org/tech/loss-est.htm/ acesso realizado no dia 15 de dezembro de 2022.
- 15. https://www.nstelecom.com.br/produto/maquina-de-fusao-70sc/ acesso realizado no dia 08 de janeiro de 2023.
- 16. https://documentos.ufca.edu.br/wp-folder/wpcontent/uploads/2021/02/cat%C3%A1logo-Furukawa-DIO-BW12-2015-p%C3%A1g-30- 53mm-101-170.pdf/ acesso realizado no dia 08 de janeiro de 2023.
- 17. https://opfibra.com/china/splitterfbt/ acesso realizado no dia 08 de janeiro de 2023.
- 18. https://fccid.io/ANATEL/02427-14-03387/Datasheet-Conector-Optico-SC\_UPC/E7C47632-FE72-49AD-8925-4AB5C992F8EB/ acesso realizado no dia 10 de janeiro de 2023.
- 19. https://www.maxprintisp.com.br/downloads/68000005-68000006.pdf/ acesso realizado no dia 10 de janeiro de 2023.
- 20. https://globoplay.globo.com/v/10056604/ acesso realizado no dia 10 de janeiro de 2023.
- 21. <https://www.eletronet.com/blog/entenda-o-que-e-epon-e-gpon/> acesso realizado dia 17 de maio de 2023.
- 22. [https://blog.intelbras.com.br/diferenca-entre-epon-e](https://blog.intelbras.com.br/diferenca-entre-epon-e-gpon/#:~:text=Podemos%20dizer%20que%20a%20principal,alcance%20%C3%A9%20de%201.25%20Gbps)[gpon/#:~:text=Podemos%20dizer%20que%20a%20principal,alcance%20%C3%A9%20d](https://blog.intelbras.com.br/diferenca-entre-epon-e-gpon/#:~:text=Podemos%20dizer%20que%20a%20principal,alcance%20%C3%A9%20de%201.25%20Gbps) [e%201.25%20Gbps/](https://blog.intelbras.com.br/diferenca-entre-epon-e-gpon/#:~:text=Podemos%20dizer%20que%20a%20principal,alcance%20%C3%A9%20de%201.25%20Gbps) acesso realizado no dia 17 de maio de 2023.
- 23. [https://www.eletronet.com/blog/entenda-o-que-e-epon-e](https://www.eletronet.com/blog/entenda-o-que-e-epon-e-gpon/#:~:text=Diferen%C3%A7as%20entre%20o%20EPON%20e%20o%20GPON&text=Em%20rela%C3%A7%C3%A3o%20%C3%A0%20capacidade%20de,sim%C3%A9trica%20e%20o%20GPON%20assim%C3%A9trica/)[gpon/#:~:text=Diferen%C3%A7as%20entre%20o%20EPON%20e%20o%20GPON&text=](https://www.eletronet.com/blog/entenda-o-que-e-epon-e-gpon/#:~:text=Diferen%C3%A7as%20entre%20o%20EPON%20e%20o%20GPON&text=Em%20rela%C3%A7%C3%A3o%20%C3%A0%20capacidade%20de,sim%C3%A9trica%20e%20o%20GPON%20assim%C3%A9trica/) [Em%20rela%C3%A7%C3%A3o%20%C3%A0%20capacidade%20de,sim%C3%A9trica](https://www.eletronet.com/blog/entenda-o-que-e-epon-e-gpon/#:~:text=Diferen%C3%A7as%20entre%20o%20EPON%20e%20o%20GPON&text=Em%20rela%C3%A7%C3%A3o%20%C3%A0%20capacidade%20de,sim%C3%A9trica%20e%20o%20GPON%20assim%C3%A9trica/) [%20e%20o%20GPON%20assim%C3%A9trica/](https://www.eletronet.com/blog/entenda-o-que-e-epon-e-gpon/#:~:text=Diferen%C3%A7as%20entre%20o%20EPON%20e%20o%20GPON&text=Em%20rela%C3%A7%C3%A3o%20%C3%A0%20capacidade%20de,sim%C3%A9trica%20e%20o%20GPON%20assim%C3%A9trica/) acesso realizado no dia 17 de maio de 2023.
- 24. https://www.infranewstelecom.com.br/orcamento-de-potencia-o-que-e-e-comocalcular/ acesso realizado no dia 17 de maio de 2023.
- 25. https://blog.intelbras.com.br/equipamentos-para-fibra-optica/ acesso realizado no dia 17 de maio de 2023.
- 26. https://www.unicaserv.com.br/ferramentas/ferramentas-de-fibra-optica/ acesso realizado no dia 17 de maio de 2023.